Санкт-Петербургский государственный университет

#### **КОЛЮК Ксения Владимировна**

#### **Выпускная квалификационная работа**

## **«Автоматизация процессов получения и обработки продуктов на основе спутниковых данных по температуре поверхности океана (SST) для задач мониторинга ледовой обстановки в морях Северного Ледовитого океана»**

Уровень образования: Бакалавриат

Основная образовательная программа: 05.03.03 «Картография и геоинформатика» СВ.5020 «Картография и геоинформатика»

Профиль: Геоинформатика

Научный руководитель:

к.т.н., доцент, СПбГУ

Паниди Евгений Александрович

Научный консультант:

ст. преп., СПбГУ

Позднякова Наталия Александровна

Рецензент:

ведущий инженер, Центр «Север», ФГБУ АНИИ

Соколова Юлия Вадимовна

Санкт-Петербург

# **Содержание**

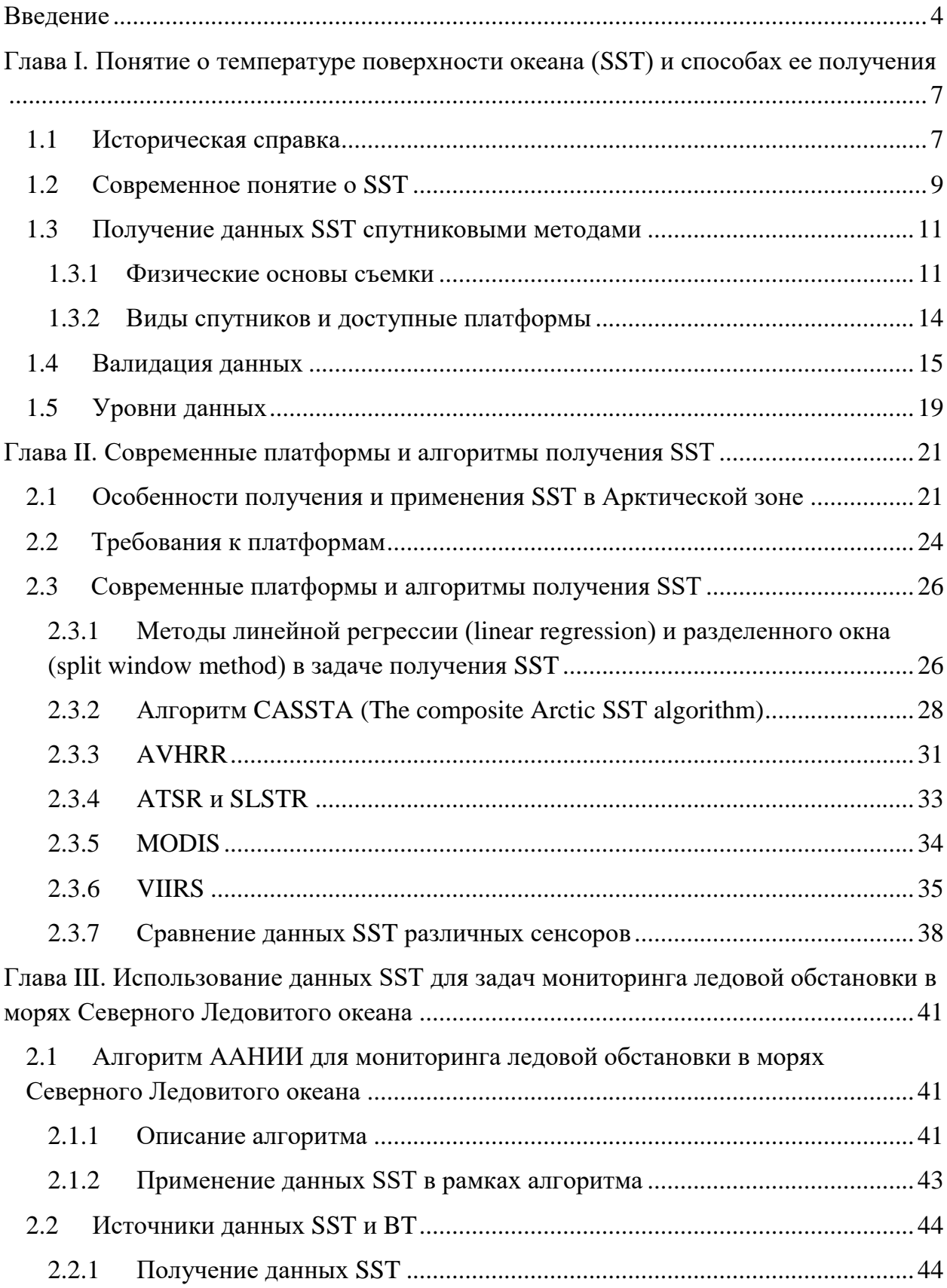

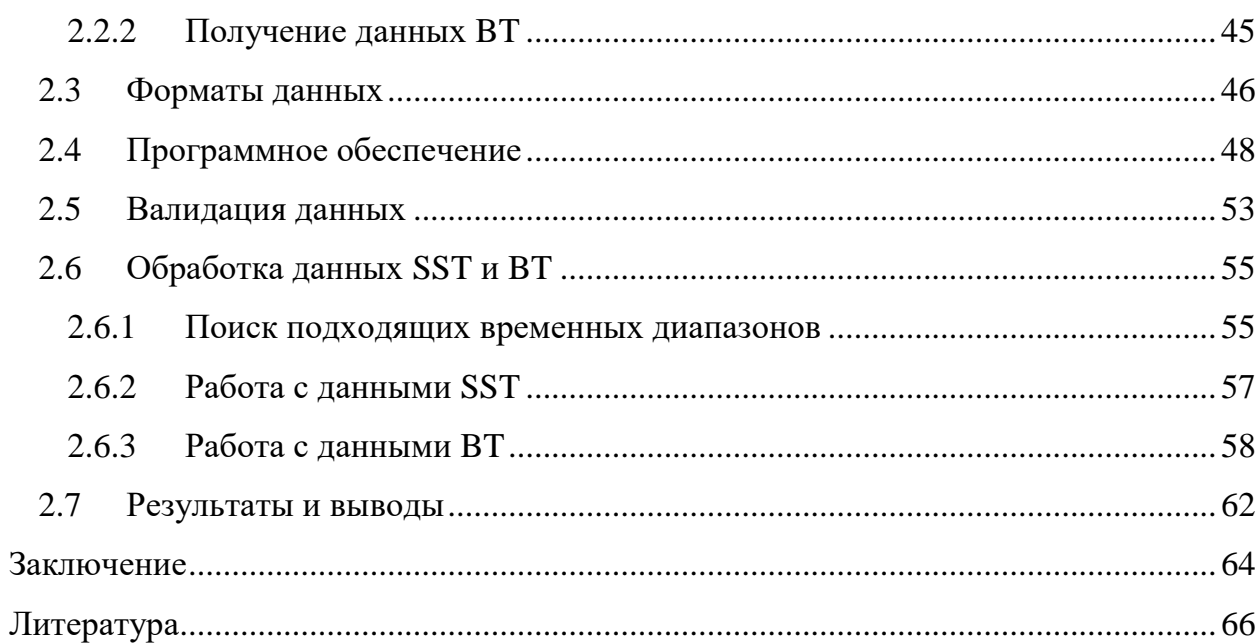

#### **Введение**

<span id="page-3-0"></span>В последние годы одним из направлений, определенных Стратегией развития Арктической зоны РФ, являлось создание и развитие системы комплексной безопасности арктического судоходства, управления транспортными потоками в районах интенсивного движения судов, включая навигационно-гидрографическое, гидрометеорологическое, ледокольное и иные виды обеспечения (Стратегия развития..., 2008). Неотъемлемой частью обеспечения безопасного судоходства в высоких широтах является ледовый мониторинг. В настоящее время основным источником информации, применяемой при решении задачи оперативного ледового мониторинга на трассе Северного морского пути и в морях Северного Ледовитого океана, остаются спутниковые наблюдения. Ввиду отсутствия в течения ряда лет и закрытости данных российских исследовательских спутников, используют данные, получаемые с зарубежных спутников (Бушуев, 2009).

При создании оперативных ледовых карт по спутниковым изображениям используется интерактивный режим. При этом неизбежно присутствуют ошибки субъективной оценки параметров, характеризующих положение, сплоченность и толщину ледяного покрова, а также искажения, возникающие за счет непрерывного образования, таяния или движения льда. Таким образом, остается актуальной задача разработки автоматизированных процедур, позволяющих проводить обработку быстрее, с меньшими трудозатратами и меньшей зависимостью от знаний проводящих её экспертов. Особую исследовательскую ценность в связи с опреснением Северного Ледовитого океана имеет разработка автоматизированных процедур определения ледовой обстановки в зонах, покрывающихся льдом только в холодное время года (Костяной, 2017).

В качестве вспомогательного средства поиска морского льда и точки отсчета его температуры может применяться температура поверхности моря (SST, Sea Surface Temperature), в частности – температура замерзания воды,

равная приблизительно -1.8°С (Сергеев, 2018). Данные по SST могут быть получены in situ, то есть при помощи натурных наблюдений (буёв, кораблей). Однако, наиболее полные данные для оперативного мониторинга рассчитываются по данным спутниковых наблюдений в инфракрасном и микроволновом диапазонах длин волн. Как правило, в формулах расчета SST фигурируют постоянные, найденные при помощи сравнения спутниковых данных с данными in situ, а также данные по яркостной температуре с одного или нескольких каналов установленного на спутнике сенсора.

BT (Brightness Temperature, яркостная температура) – температура, которую имело бы абсолютно черное тело, испускающее волны с такой же интенсивностью, как и реальная поверхность. Расчет BT с помощью функции Планка используется для перевода «сырых» данных по принятому излучению в данные по температуре поверхности Земли.

Целью данной работы являлось изучение методов автоматизированного получения и обработки SST данных, а также определение значений SST и BT при замерзании воды.

Для реализации цели работы было необходимо решить следующие задачи:

1. Проанализировать и изучить развитие методов получения данных SST, достоинства и недостатки этих данных, и предоставляющие их платформы;

2. Изучить алгоритм, разрабатываемый ААНИИ для задач мониторинга ледовой обстановки в морях Северного Ледовитого океана;

3. Выбрать тестовые данные;

4. Оценить возможности получения и обработки данных SST и BT в различном программном обеспечении и определить SST и BT замерзания воды;

5. Рассмотреть и проанализировать результаты сравнения тестовых данных.

Таким образом, объектом исследования работы являются спутниковые данные по температуре поверхности океана (SST), а предметом исследования – автоматизация процессов получения и обработки продуктов на основе

таких данных для задач мониторинга ледовой обстановки в морях Северного Ледовитого океана.

Ожидается, что температура замерзания воды окажется близкой к 271.35 К (-1.8°С). В зонах с температурой замерзания, равной найденному значению, будет также определена яркостная температура. Предполагается, что значения BT на дневных и ночных снимках за одни сутки будут отличаться значительнее, чем BT на разновременных ночных снимках между собой. Если данная гипотеза подтвердится, для разрабатываемого алгоритма мониторинга ледовой обстановки будет обосновано использование исключительно ночных данных.

# <span id="page-6-0"></span>**Глава I. Понятие о температуре поверхности океана (SST) и способах ее получения**

#### <span id="page-6-1"></span>**1.1 Историческая справка**

Температура поверхности моря (ТПМ, SST) – фундаментальная физическая величина, используемая для оценки и предсказания сложных взаимодействий между океаном и атмосферой (Миннэтт, 2019). Её рассмотрение помогает понять принцип распределения поглощения солнечного тепла поверхностью океана, что, в свою очередь, оказывает влияние на климатические и погодные условия больших и малых масштабов.

Общепризнано, что одним из первых изображений SST является диаграмма Франклина-Фолджера, созданная в 1768 году по просьбе Бенджамина Франклина, в те годы – заместителя главного почтмейстера Американских колоний (Франклин, 1768). Он заметил, что суда, направляющиеся в колонии, проводят в пути значительно больше времени, чем идущие обратным курсом. Карта сильного течения у американских берегов – Гольфстрима – должна была помочь английским морякам распознать и избежать его. И после завершения карты Франклин продолжал уточнять её во время путешествий, отмечая координаты корабля и температуру воды и аккуратно записывая результаты (рис.1).

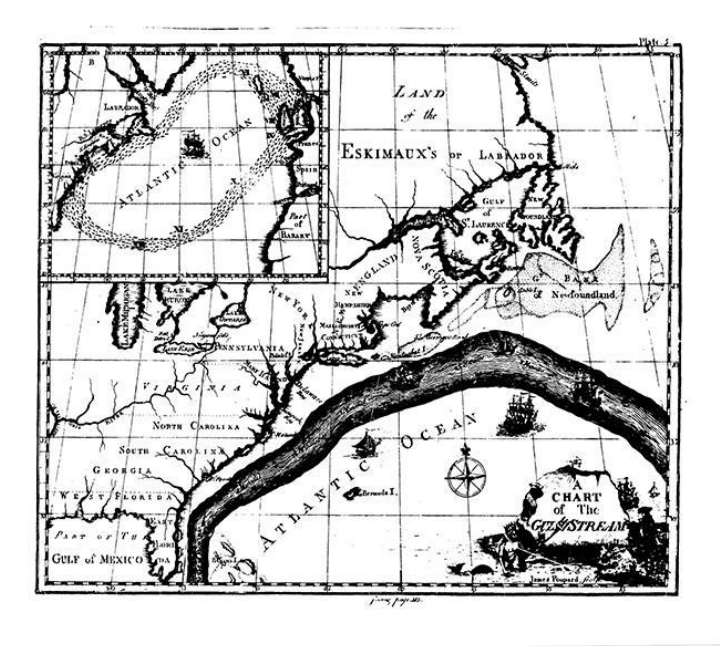

*Рис. 1 Диаграмма Франклина-Фолджера*

В течение многих лет данные о температуре поверхности моря на месте (in situ) продолжали поступать от кораблей, измеряющих её при помощи термометра и ведра для зачерпывания воды. Считается, что надежные данные с привязкой ко времени получали с середины XIX века.

Новая эра для данных SST настала в 1970е годы с появлением данных дистанционного зондирования в инфракрасном (ИК, IR) диапазоне, в том числе – радиометрами с несколькими каналами. Оперативное получение спутниковых данных SST стало доступно с 1981 года, к 1998 было обеспечено стабильное развитие программ. Тем не менее, доступность данных и работы с ними была невысока в связи с их небольшим количеством и высокими требованиями к вычислительным мощностям для обработки.

В настоящее время для получения информации о SST используются данные в инфракрасном и микроволновом (СВЧ, PMW) диапазонах c полярных и геостационарных орбит (Бэггс, 2018). Характеристики радиометров и алгоритмы получения SST за последние несколько десятилетий были значительно улучшены, что позволило получать точные поля данных высокого разрешения, которые в дальнейшем могут быть использованы для задач навигации, экологии, рыболовства и многих других.

Совместно с получением данных SST со спутников были созданы и запущены массивы дрейфующих буев. Они измеряют температуру традиционными методами, при помощи термометров, однако используют спутниковую передачу данных. Стандартное отклонение температуры, измеренной таким способом – порядка 0.5 К, что достаточно для оценки точности спутниковых измерений (Миннэтт, 2019).

#### <span id="page-8-0"></span>**1.2 Современное понятие о SST**

Поверхность океана, являющаяся границей океана и атмосферы, важна для них обоих, так как через эту границу происходит тепловой, газо- и влагообмен. При этом изменения в структуре SST в масштабе бассейна могут выявить крупномасштабный сдвиг в круговороте воды и системе климата Земли.

На вопрос о том, приповерхностный слой какой толщины считать «температурой поверхности моря», нет однозначного ответа. Нередко считается, что SST – это средняя температура в слое толщиной 10 см. Однако, изменения температуры внутри данного слоя значительны и должны быть учтены при формировании высокоточной информации, в том числе при сравнении данных, полученных с различных спутников и буев, поскольку они могут регистрировать температуру на разных глубинах.

Для упрощения вышеуказанного процесса и избегания путаницы в определениях группа GHRSST (The Group for High Resolution Sea Surface Temperature, в пер. с англ. Отдел температуры поверхности моря высокого разрешения) разработала набор определений SST. Их схематическое представление дано на рис. 2.

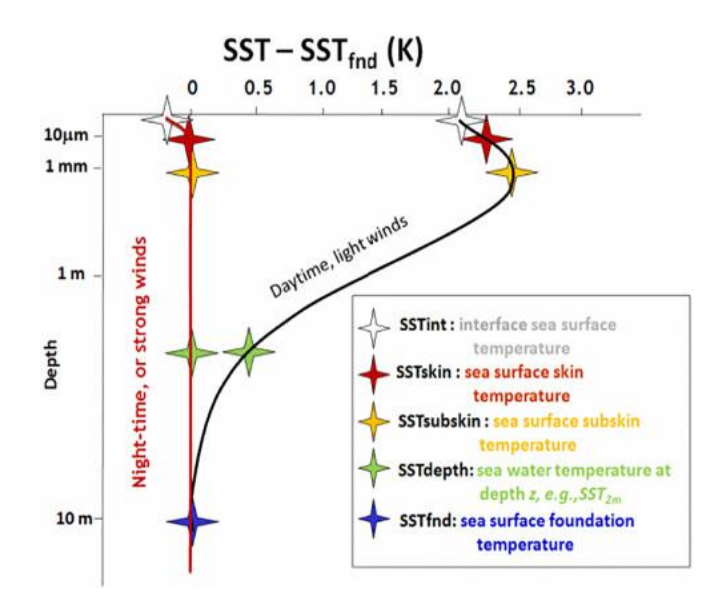

*Рис.2 Набор определений SST (Миннэтт, 2016)*

Различают следующие уровни температуры приповерхностных слоев:

- SSTint температура на поверхности соприкосновения океана и атмосферы в масштабах молекул
- SSTskin температура скин-слоя с преобладанием диффузии на глубине  $10 - 20$  µm, обычно измеряемая ИК-радиометрами на длинах волн 3.7 – 12 μm.
- SSTsubskin температура ламинарного слоя на глубине около 1 мм. Может быть приближена измерениями СВЧ-радиометров, работающих на частотах  $6 - 11$  ГГц.
- $\bullet$  K SST depth относят измерения на глубине между слоями subskin и fnd
- SSTfnd температура, не подверженная влиянию ежедневных колебаний

Поверхность океана почти всегда теплее, чем соприкасающаяся с ней атмосфера, что приводит к возникновению восходящего потока тепла в приповерхностном слое толщиной около 100 μm (Миннэтт, 2019). Градиент температуры формируется таким образом, что температура понижается при приближении к поверхности раздела, что вызывает возникновение скин-слоя. Поскольку излучение, фиксируемое ИК-радиометрами, как правило, исходит именно от него, оно характерно для температур более низких, чем измеренных in situ.

Значительная часть солнечной радиации поглощается несколькими верхними метрами океанической толщи. Днем, при отсутствии ветров достаточно сильных, чтобы обеспечить вертикальное смешивание слоев воды, поглощение радиации приводит к образованию неглубокого теплого слоя. Среднее падение температуры в термическом слое составляет порядка 0,17 К; при наличии ветра величина принимает большие значения. При заданной целевой точности спутниковых измерений в 0.1 К погрешность такой величины, очевидно, должна быть учтена (Оринг, 2005).

#### <span id="page-10-0"></span>**1.3 Получение данных SST спутниковыми методами**

#### **1.3.1 Физические основы съемки**

<span id="page-10-1"></span>Спектральное распределение излучения, испускаемого поверхностью моря при абсолютной температуре T, определяется функцией Планка (Пэтти, 2006):

$$
B_{\lambda}(T) = 2hc^2\lambda^{-5}(e^{\frac{hc}{\lambda kT}} - 1)^{-1}, \text{rge}
$$

 $h$  – постоянная Планка

с − скорость света в вакууме

- $k$  постоянная Больцмана
- $\lambda$  длина волны излучения

Из формулы следует, что:

- 1. При повышении абсолютной температуры излучается больше энергии;
- 2. При известных константах, заданной длине излучения и измеренной  $B_{\lambda}$  можно опосредованно найти Т.

Температуры, вычисленные при помощи функции Планка, носят название яркостных температур.

Необходимо помнить, что функция Планка помогает найти распределение излучения абсолютно черного тела. Спектральное излучение реальных поверхностей может быть рассчитано с учетом излучательной способности ε, равной отношению испускаемого излучения к значению функции Планка. Величина ε зависит от длины волны λ и угла излучения относительно нормали к поверхности ϴ. К примеру, возникновение волн приводит к изменению ε за счет появления наклона относительно спокойной поверхности моря. Так, для длины волны 10 мкм  $\varepsilon = 0.985$  при  $\Theta = 40^{\circ}$  и 0.970 при  $\Theta$  = 55<sup>°</sup> (Хэнэфин, 2005).

Из-за взаимодействия фотонов волны с компонентами атмосферы в сигнале также возникают помехи, и аппарат рассчитывает температуру, отличающуюся от температуры поверхности-излучателя, даже при учете излучательной способности поверхности. Как и в оптическом диапазоне, лучи инфракрасного излучения чувствительны к наличию облаков, и, кроме того, даже в безоблачную погоду испытывают на себе воздействие молекул и аэрозолей. Для нивелирования эффекта применяют алгоритмы детекции и отсеивания пикселей, занятых облаками, а также расчет и ввод поправок, зависящих от состояния атмосферы.

Помимо наличия в атмосфере различных соединений, проницаемость безоблачной атмосферы зависит от длины проходящей волны. Окна прозрачности атмосферы – интервалы длин волн, в которых атмосфера проницаема настолько, чтобы было возможно оценивать SST по измерениям со спутников, находящихся над атмосферой. График изменения прозрачности атмосферы в зависимости от длины волны представлен на рис 3.

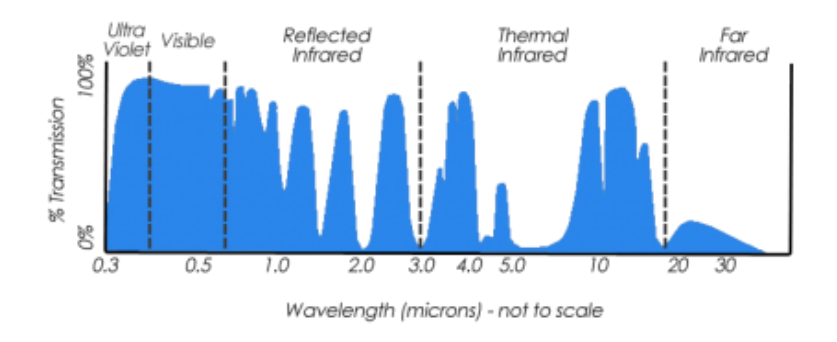

*Рис.3 Прозрачность атмосферы для разных длин волн (URL: https://gisgeography.com/atmospheric-window/)*

В ИК-диапазоне пик функции Планка для диапазона температур, которые обычно принимает SST, близок к  $\lambda = 10$  µm. Атмосфера там относительно прозрачна. Второе спектральное окно располагается в диапазонах длин волн 3.5 – 4.1 μm, среднем ИК. Сигнал в этой области слабее, чем в тепловом ИК (9.5 – 13 μm), однако чувствительность к изменениям температуры выше, что приводит к большей возможной точности измерений.

Низкие значения регистрируемой яркости приводят к большей чувствительности измерений к отраженному и рассеянному солнечному излучению. По этой причине лучше производить снятие показаний с ночных данных. Океан в промежутке между 7 и 13 μm излучает волны практически как абсолютно черное тело – его излучательная способность колеблется в промежутке 0.96 – 0.99 (Халли, 2019). В холодных и сухих полярных условиях проницаемость атмосферы также высока по сравнению с более низкими широтами.

При увеличении длины волны, в микроволновом диапазоне (при условии  $hc \ll \lambda kT$ ) спектральная яркость начинает зависеть от длины волны линейно. Используя разложение в ряд Тейлора, получаем из функции Планка закон Рэлея-Джинса (Исаев, 2019):

$$
T = \lambda^4 B_{\lambda}(T) (2kc)^{-1}
$$

При этом спектральная яркость  $B_{\lambda}(T)$  складывается из излучения поверхности, излучения атмосферы (прямого и отраженного поверхностью океана), рассеянного излучения и отраженного от поверхности океана космического излучения. Следует отметить, что волны микроволнового диапазона менее чувствительны к облакам, чем ИК-излучение, однако испытывают большее влияние осадков и результирующие данные обладают меньшим пространственным разрешением (Бэггс, 2019).

#### **1.3.2 Виды спутников и доступные платформы**

<span id="page-13-0"></span>Для формирования данных о температуре поверхности морей в глобальных масштабах используют спутниковые данные, полученные с двух типов орбит. Спутники на геостационарных орбитах (ГСО, GEO) вращаются вокруг Земли в плоскости экватора с периодом, приблизительно равным периоду вращения Земли, за счет чего производят съемку с одной и той же долготы. Они поставляют данные на тропические и средние широты с высоты порядка 35900 км над экватором. Спутниками на полярных солнечно-синхронных орбитах, как правило, называют спутники с наклонением орбиты к плоскости экватора около 90°, располагающиеся на низких околоземных орбитах (НОО, LEO). Такие спутники находятся на высоте 700-800 км и проходят одни и те же широты примерно в одинаковое время, ежедневно проходя один раз по восходящей дуге (на север) и один по нисходящей (на юг). Полярно-орбитальные спутники поставляют данные на весь земной шар, но с меньшей частотой, чем геостационарные. Современные платформы, позволяющие получать данные SST, представлены в Таблице 1.

*Таблица 1. Платформы, предоставляющие данные по температуре поверхности* 

#### *океана (Миннэтт, 2019).*

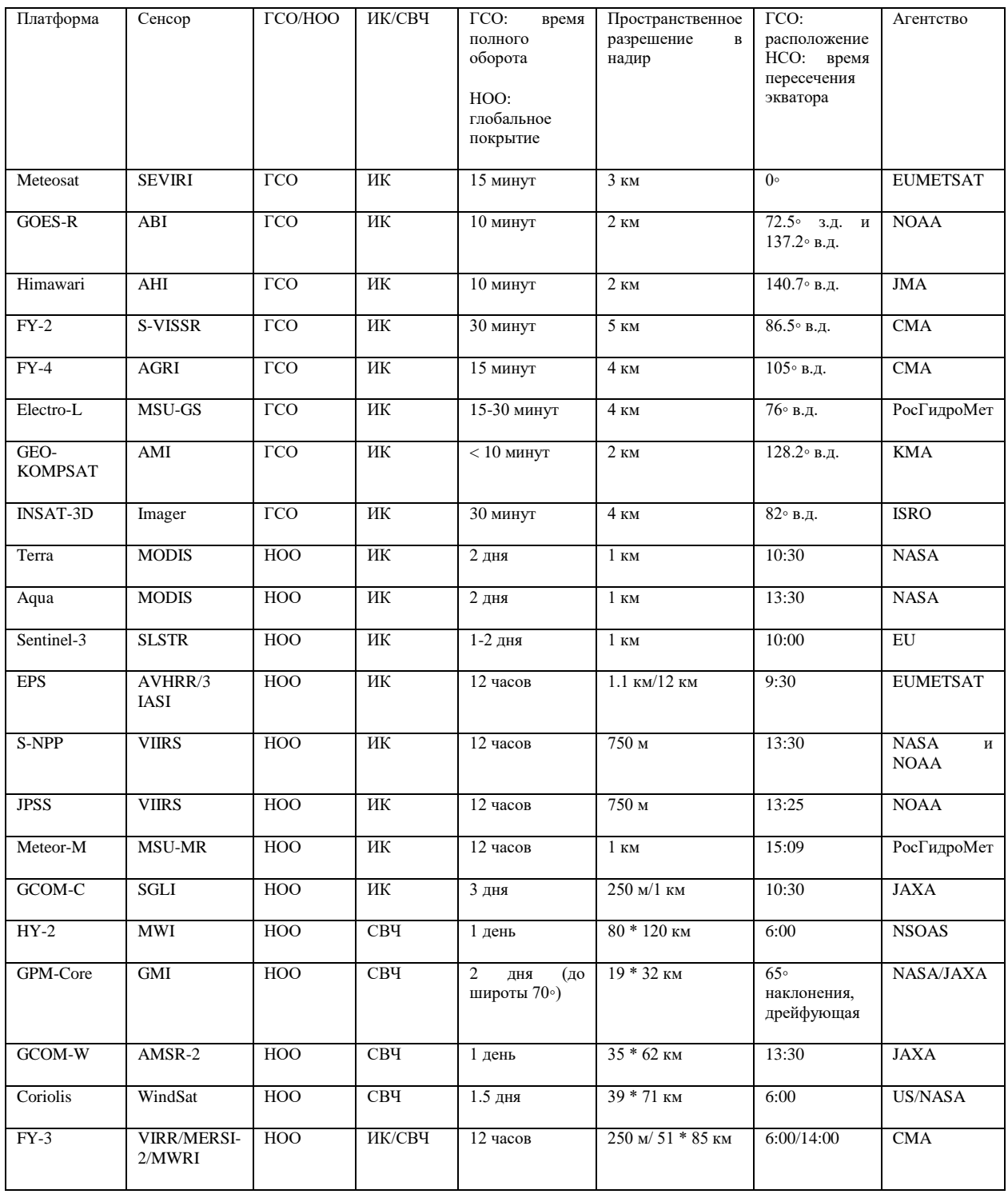

# <span id="page-14-0"></span>**1.4 Валидация данных**

Как и в любых других исследованиях, успех в использовании данных зависит от достоверной оценки возможных ошибок. В большинстве случаев, оценку получают путем сравнения измерений с данными in situ, при этом подразумевается, что измерение, используемое для проверки, должно быть более точным и достоверным. Регулярные проверки точности данных SST стали производиться с запуском первого AVHRR, при этом погрешности от выбора датчика-валидатора и метода валидации не принимались в расчет, как несущественные. По мере совершенствования конструкции радиометров, методов получения данных и коррекции за атмосферные явления, появилась необходимость учитывать и эти особенности.

В настоящее время существует ряд типов платформ, осуществляющих съемку in situ - дрейфующие и заякоренные буи, корабли, буи-измерители «Арго». Наиболее часто для валидации используют дрейфующие буи, так как они охватывают значительную часть земной поверхности, производят измерения на малой глубине – около 20 см – и доступны в режиме реального времени через GTS (Global Telecommunication Service). Буи «Арго» располагаются на разной глубине, вплоть до 5 метров, что обуславливает трудности использования их для валидации. В свою очередь, достоинством судовых радиометров, при их качественной калибровке, является возможность получить данные, свободные от влияния суточных перепадов температуры на границе океана и атмосферы (Халли, 2019).

Подсчеты по дневным и ночным данным производят, как правило, отдельно из-за различия алгоритмов поиска облаков и коррекции за влияние атмосферы, а также из-за дневного повышения температуры поверхности океана. Кроме того, на оценку точности влияет пространственное разрешение спутниковой съемки и глубина измерения in situ. Особенно это заметно в областях с высокой пространственной изменчивостью, например возле побережья или вблизи морского льда.

Различия между временным и пространственным положением данных in situ и спутниковых должны быть настолько малы, насколько возможно. Они определяются географической зоной, охватом данными in situ, временным и пространственным разрешением SST со спутника. Различие во времени в основном составляет 2 или 3 часа, при этом значения варьируются

от 30 минут в сопоставлениях AVHRR, MODIS и VIIRs, основанных на судовых измерениях, до 4 часов. Пространственные интервалы варьируются от разрешения спутникового радиометра, равного обычно 1 км в надире, до 25 км. По оценкам (Кастро, 2017). колебания температуры внутри пикселя для 1-километровых SST MODIS имеют среднее значение порядка 0,1K. При этом разность между данными in situ и MODIS может принимать большие значения. Температуры, полученные MODIS Terra и Aqua, и данные in situ при измерении с корабля представлены на рис.4. Расхождение достигает значений вплоть до 2.5К.

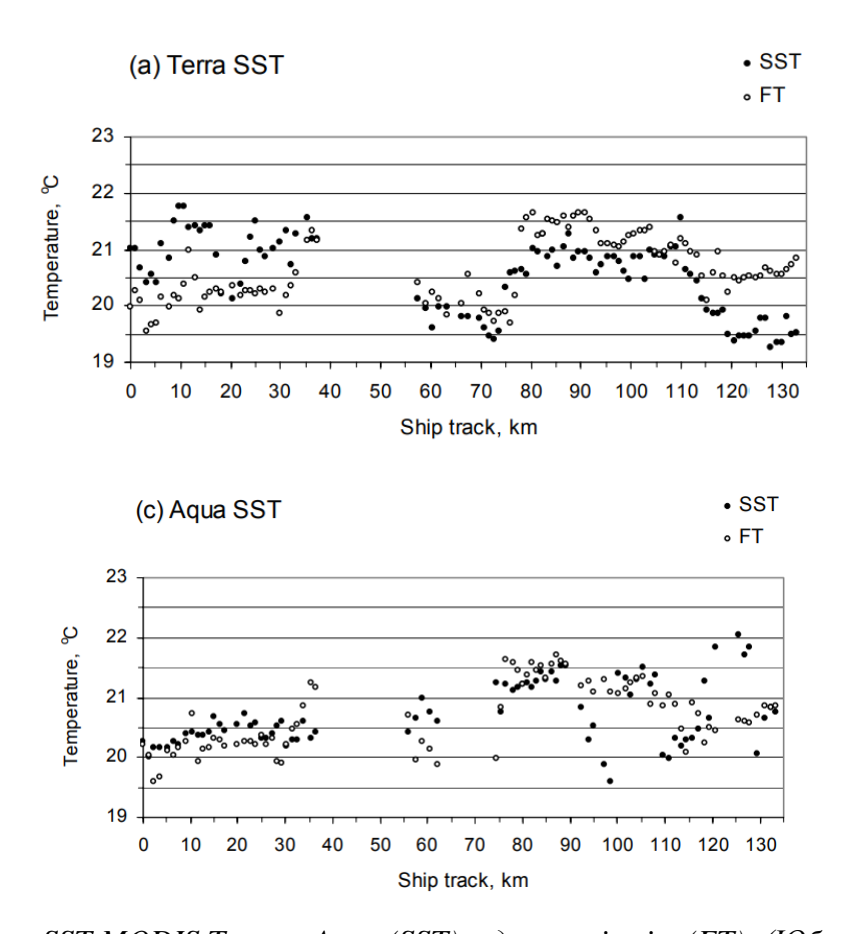

*Рис.4 Данные SST MODIS Terra и Aqua (SST) и данные in situ (FT). (Юбоупин, 2007)* Существуют многочисленные факторы, которые способствуют неточностям в спутниковых съемках. Некоторые из них достаточно четко определены, например, длина пути луча, возрастающая по мере увеличения зенитного угла обзора спутника. Другие более сложно поддаются описанию, как, например, аномальные состояния атмосферы. Таким образом, расчет ошибки для каждого пикселя должен быть основан на статистическом учете различных условий во время спутниковых измерений.

Производители данных SST обычно находят величины ошибок практически в реальном времени или с небольшой задержкой и часто обмениваются результатами своей оценки с пользователями через веб-сайты. В настоящее время разработаны такие онлайн-инструменты, как SQUAM (URL: https://www.star.nesdis.noaa.gov/socd/sst/squam/index.php) и METIS (URL: http://metis.eumetsat.int/sst/), которые обеспечивают интерактивное сравнение между различными продуктами SST (in situ, спутниковые данные и их анализ).

Для получения ежедневных данных in situ разработан iQuam monitor (Фэнг, 2013). Он был запущен в 2014 году и выполняет три основных функции:

- 1. Обеспечивает контроль качества данных GTS (Global Telecommunication System) в четырех категориях – дрифтеры, тропические и прибрежные заякоренные буи, корабли;
- 2. Отображает данные in situ в Веб-интерфейсе;
- 3. Предоставляет проверенные на качество данные пользователям (Саха, 2012).

Несмотря на то, что именно данные in situ позволяют наиболее точно рассчитать отличие спутниковых данных от настоящей ситуации на местности, у них есть несколько критических недостатков, ограничивающих их применение при валидации спутниковых SST. Во-первых, это их ограниченное количество и неравномерное размещение в водах Мирового океана. Так, в полярных широтах, как правило, количество буев невелико и большая их часть расположена в Баренцевом море или к западу от него (Хойер, 2013). В свою очередь, льды затрудняют навигацию и, соответственно, ограничивают сбор данных кораблями. Во-вторых, большинством агентств не предоставляются данные с временным разрешением менее одного дня. Как правило, для сбора достаточного

количества данных для обработки они предоставляются пакетами за день, неделю или месяц, что затрудняет их использование при оперативном мониторинге обстановки.

В связи с указанными трудностями, для косвенной валидации могут применяться данные радиолокационной съемки, т.е. съемки на длинах волн от 0.75 см и выше (Балдина, 2017). Радиолокационная съемка позволяет распознавать объекты вне зависимости от времени суток и погодных условий, в том числе, облачности, что делает ее одним из важнейших источников данных в полярных широтах (Разжигина, 2017). Для валидации в рамках данной работы возможно использование открытых данных программы Copernicus Европейского Космического Агенства со спутника Sentinel-1.

### <span id="page-18-0"></span>**1.5 Уровни данных**

Данные SST предоставляются пользователю в трех видах – на уровнях 2, 3 или 4 (L2, L3, L4 соответственно). При повышении уровня возрастает степень обработки исходной информации, а именно её обобщения, интерполяции и совмещения с иными данными. Для облегчения восприятия и использования, данные уровней 3 и 4 представлены вместе с координатной сеткой, зачастую – в сетке грида, тогда как данные уровня 2 представляют собой набор отдельных измерений, каждое со своим местоположением. Таким образом, данные L2 имеют больший объем, чем L3 и L4, являются наиболее полным представлением результатов спутниковой съемки, тогда как высокоуровневые часто представляют собой компиляцию данных из разных источников и с разных датчиков, и предоставляют наборы данных для анализа в более удобном виде.

Определения, разработанные NASA (National Aeronautics and Space Administration, Национальное управление по аэронавтике и исследованию космического пространства) и CEOS (Committee on Earth Observation Satellites, Комитет по спутникам наблюдения Земли) для уровней L2-L4,

следующие (URL: https://science.nasa.gov/earth-science/earth-science-data/dataprocessing-levels-for-eosdis-data-products):

L2 – Изображения приведены к стандартной картографической проекции без использования наземных опорных точек. Проецирование изображения выполняется на среднюю плоскость или используется глобальная цифровая модель рельефа (DEM) c шагом на местности 1 км. Могут быть предоставлены файлы, содержащие коэффициенты рационального многочлена (RPC), аппроксимирующие геометрию изображения.

L3 – Изображения проецируются в заданную картографическую проекцию путем ортотрансформирования с использованием опорных наземных точек и модели рельефа местности, после чего нарезаются на стандартные картографические листы. Также они могут быть объединены в единые бесшовные растровые мозаики, покрывающие большие территории.

L4 – Выходные данные модели или результаты анализа данных более низкого уровня (например, средние значения переменных, полученных из нескольких измерений)

Данные о температуре поверхности океана уровня 4 охватывают всю площадь водной поверхности Земли и, как правило, представляют собой компиляцию данных нескольких источников. Также в них могут быть собраны данные за разные даты.

Для дальнейшего сравнения платформ и предоставляемых ими данных SST между собой был выбран уровень обработки L2, как наиболее низкий уровень, предоставляющий готовые данные SST и сохраняющий наибольшее число информации, полученной спутником. Следует отметить, что для получения данных SST и последующей их обработки также могут быть использованы данные уровня L1 с каналов 3.7-4.2 и 11-12 μm. В этом случае по ним могут быть рассчитаны значения температуры поверхности океана и поверхности льда.

# <span id="page-20-0"></span>**Глава II. Современные платформы и алгоритмы получения SST**

# <span id="page-20-1"></span>**2.1 Особенности получения и применения SST в Арктической зоне**

Основной особенностью арктических морей является периодическое или постоянное присутствие морского льда. Температура слоя воды, располагающегося под морским льдом, обычно находится в точке замерзания или очень близко к ней, за исключением полыней в солнечные дни, когда поверхностный слой океана нагревается. До недавнего времени тема измерения SST вблизи полюсов была относительно неинтересной: температура океана оставалась в точке замерзания или около нее круглый год. В последние несколько десятилетий глобальное потепление привело к увеличению площадей, сезонно свободных ото льда, что придало теме актуальность.

Исследования западной части Северного Ледовитого океана показали, что наибольший вклад в рост SST вносил поверхностный нагрев, в основном от солнечной радиации. При исследованиях в проливе Фрама также было обнаружено (Миннэтт, 1995), что в летнем тепловом балансе верхних слоев открытой воды преобладает радиационная составляющая. Таким образом, поскольку облака изменяют падающее солнечное излучение и суммарный поток инфракрасного излучения на поверхности океана, их отсутствие играет решающую роль в постепенном изменении SST.

Потепление в арктической зоне обладает некоторыми уникальными свойствами. Водные массы вблизи Аляски, помимо нагрева солнечными лучами, стратифицированы влиянием теплых течений, движущихся на север из северной части Тихого океана через Берингов пролив, поступлением пресной воды из рек, разным количеством осадков за вычетом испарения и (в зависимости от времени года) таянием морского льда. Схожим образом, в восточном Северном Ледовитом океане наблюдается приток более теплой

Атлантической воды. Ветра в начале и середине лета, как правило, довольно слабые, так что тепловая стратификация может наблюдаться прямо на поверхности океана. В конце лета поверхностные ветры ускоряются и смешивают теплые слои воды с нижележащими (Миннэтт, 2019).

Следует учитывать, что дистанционное зондирование SST в арктических морях является сложной задачей из-за частого и обширного облачного покрова, который скрывает поверхность от инфракрасных спутниковых датчиков. Еще одной проблемой ИК является изменяющаяся продолжительность солнечного дня в течение года. В условиях солнечного освещения измерения в среднем инфракрасном окне не могут использоваться из-за рассеяния и отражения солнечного света, в результате чего летом существует ограниченная возможность генерации коэффициентов для алгоритмов атмосферной коррекции и для оценки точности полученных SST. В связи с ограничениями применения данных ИК, возрастает роль данных СВЧ. Однако они обладают слишком низким разрешением, особенно в начале сезона таяния льда, когда открытые участки воды невелики.

Измерение SST in situ в Арктике также является непростой задачей, учитывая короткий период, в течение которого возможны полевые работы (то есть наличие открытой воды в конце лета для работы на судне и почти тающий ледовый покров в конце зимы для авиационных работ). Уникальной программой, ориентированной на высокие широты, является программа запуска буев UpTempO (Верхняя температура полярных океанов) Университета Вашингтона. Буи успешно измеряют вертикальную составляющую сезонного потепления, наличие суточного потепления и процесс осеннего охлаждения, которое позволяет части тепла пережить зиму под смешанным слоем воды и льда. На сайте программы возможно получение еженедельных данных с буев, активных в текущее время. На рис. 5 представлен пример размещения буев с сайта программы.

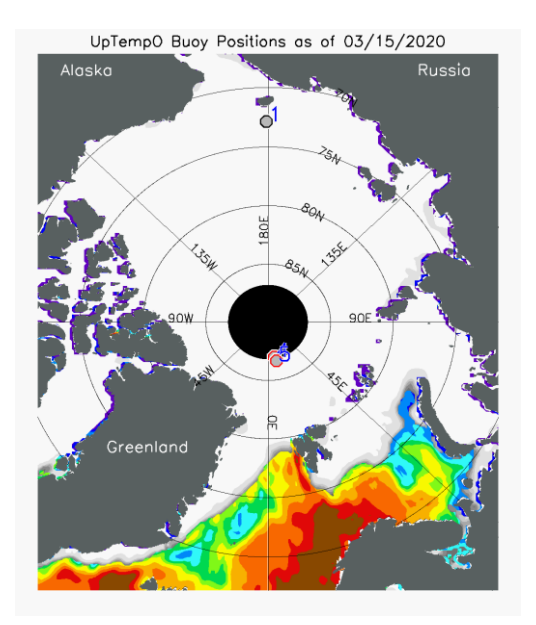

*Рис.5 Размещение буев UpTempO на 15.03.2020 (URL: http://psc.apl.washington.edu/UpTempO/)*

Продукты SST в покрытых льдом водах используются для расчета температуры смешанного слоя льда и воды, которая является одновременно точкой замерзания. Это традиционный подход, при котором большинство продуктов принимают минимальное значение равное -1,8 °С, что соответствует замерзанию морской воды при солености ~ 34. Таким образом, маска распространения морского льда используется для определения того, где создать «синтетические наблюдения» SST с этим значением, которые затем смешиваются различными способами с истинными наблюдаемыми значениями на открытой воде. Ввиду устьевой природы арктических морей и связанной с этим вариацией солености, значение температуры в точке замерзания может варьироваться на 0,5 К.. Существует также временная изменчивость температуры замерзания морской воды вследствие обширного таяния льдов и опреснения Северного Ледовитого океана (Костяной, 2017). На рис. 6 этот процесс отображен в виде графика изменения среднегодовой площади ледового покрова с 1979 по 2016 годы.

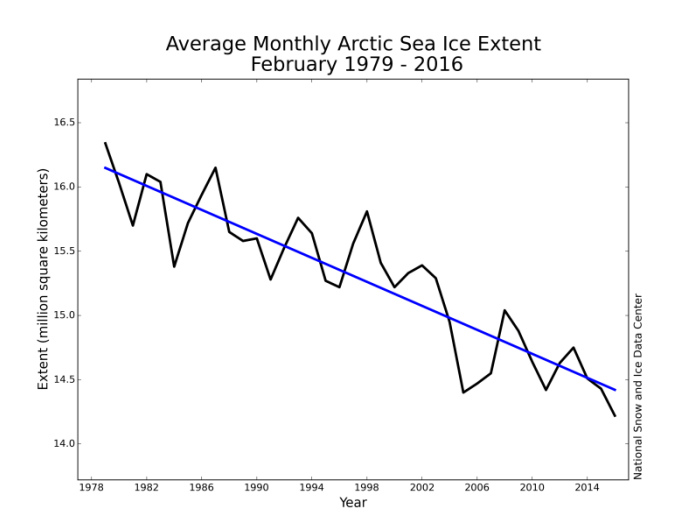

*Рис.6 Среднегодовая площадь ледяного покрова (млн км2) Северного Ледовитого океана по спутниковым данным на 1979-2016 гг (URL: http://nsidc.org/arcticseaicenews/2016/03/).*

Другим вариантом использования данных может быть совмещение SST и температуры поверхности льда / снега (IST) при температурах ниже температуры замерзания морской воды. Однако получение таких данных затруднено в пограничных районах со смешением льда и воды на поверхности морей. Кроме того, из-за меньшей тепловой инерции температура поверхности льда и снега более изменчива в пространстве и времени по сравнению с температурой поверхности океана.

Таким образом, потепление поверхности океана в арктических морях является как следствием, так и активным участником крупных изменений в глобальном ледяном покрове, которые наблюдалось и, вероятно, продолжит наблюдаться в ближайшие годы.

#### **2.2 Требования к платформам**

<span id="page-23-0"></span>Для решения задачи оперативного ледового мониторинга было необходимо выбрать продукты:

- 1. Охватывающие арктический регион. Для этого подходят спутники на НОО (LEO), так как ГСО (GEO) не охватывают высокие широты (Миннэтт, 2019);
- 2. С открытым доступом к данным;
- 3. С временным разрешением съемки не менее 1 раза в сутки;
- 4. С пространственным разрешением не ниже 4 км;
- 5. Желательно продукты, по работе с которыми есть значительное количество исследований (в том числе исследования задач ледового картирования с использованием этих данных);
- 6. Имеющие преимущества при съемке высоких широт.

Сравнение СВЧ- и ИК-сенсоров в соответствии с перечисленными требованиями представлены в Таблице 2.

| СВЧ-сенсоры                  |                       | ИК-сенсоры                         |                               |  |
|------------------------------|-----------------------|------------------------------------|-------------------------------|--|
| $^{+}$                       |                       | $+$                                |                               |  |
| Нечувствительны<br>${\bf K}$ | Низкое                | Высокое                            | Чувствительны<br>$\mathbf{K}$ |  |
| облачности                   | пространственное      | пространственное и                 | облачности                    |  |
|                              | разрешение            | временное                          |                               |  |
|                              |                       | разрешение                         |                               |  |
|                              | Образование           | Значительное                       | Рассеяние<br>света<br>B       |  |
|                              | зашумляющих           | количество                         | среднем ИК окне               |  |
|                              | боковых<br>сигнал     | исследований<br>$\Pi$ <sup>O</sup> |                               |  |
|                              | лепестков (side lobe) | получению<br>И                     |                               |  |
|                              | при<br>наличии        | использованию                      |                               |  |
|                              | морского<br>льда      | данных                             |                               |  |
|                              | вблизи<br>ЛИНИИ       |                                    |                               |  |
|                              | наблюдения<br>(Квок,  |                                    |                               |  |
|                              | 2015)                 |                                    |                               |  |

*Таблица 2. Достоинства и недостатки СВЧ- и ИК- сенсоров.*

В рамках данного исследования выбор был остановлен на ИК-сенсорах, как удовлетворяющих обязательным условиям, в первую очередь – условию получения данных в высоком пространственном и временном разрешении.

#### <span id="page-25-1"></span><span id="page-25-0"></span>**2.3 Современные платформы и алгоритмы получения SST**

# **2.3.1 Методы линейной регрессии (linear regression) и разделенного окна (split window method) в задаче получения SST**

Изначально, в приборах с одним ИК-каналом, например, в первых AVHRR, расчет SST производился с использованием линейной зависимости SST от измеренной яркостной температуры, однако неоднородность атмосферы над морем вносила значительные искажения в эту зависимость (Миннэтт, 2019). Со временем, на первый план вышли многоканальные радиометры.

В настоящее время существует две тенденции в расчете SST с помощью регрессии:

1. Расчет коэффициентов регрессии как функций некоторых показателей ослабления сигнала в атмосфере, включая  $\Delta T_{11-12}$ , как в алгоритмах Pathfinder и MODIS, широту и месяц, как в алгоритме LATBAND, или зенитный угол обзора спутника, как в OSI-SAF.

2. Расчет коэффициентов последовательными приближениями, начиная с первого приближения  $Ts^0$  (Петренко, 2014).

Для увеличения качества выходных данных используется метод разделенного окна (split window, также Multichannel SST, MCSST), позволяющий включить в обработку разность двух ИК-каналов. Из-за разницы в длинах волн между двумя каналами в канале 12 наблюдается большее влияние атмосферной влаги на проходящие лучи, чем в канале 11, поэтому в линейном уравнении данные из этого канала используются только в составе разности:

$$
SST = a + bT_{11} + c(T_{11} - T_{12})
$$

Большинство алгоритмов также вводят дополнительный коэффициент поглощения для учета увеличенной длины пути, которая возникает при

увеличении зенитного угла датчика. С учетом зенитного угла обзора спутника, формула приобретает вид:

 $SST(C) = a + bT_{11} + c(T_{11} - T_{12}) + d(sec(\theta) - 1)$ 

где  $Ts$  - измеренная температура излучения скин-слоя,  $a, b, c$ 

и *d* являются константами, полученными при калибровке данных,  $\theta$  зенитный угол сканирования,

 $T11$  и  $T12$  – яркостные температуры тепловых каналов 11 и 12  $\mu$ m соответственно.

Формула в общем виде, при использовании двух каналов в промежутке 10-12 μm:

$$
SST = a_0 + a_1 T_1 + a_2 T_2 + a_3 f(\theta)
$$

При этом ошибка SST  $e_t = \sqrt{\sum_{i=1}^n a_i e_i^2}$  $i=1$ 

Ошибка отдельного канала  $e_i$ =  $\sqrt{(e_i^{\,a})^2\,+\, \left(NE\varDelta Ti\right)^2}$ , где

 $e_i^a$  – ошибка за атмосферную коррекцию;

− инструментальная ошибка .

Считая ai порядка 1 и значения ei примерно равными между собой, получаем  $e_t = \sqrt{n}e_i$ . (Браун, 1999)

Следует отметить, что формулы, использующие разность каналов, также могут быть приведены к общему виду:

$$
SST = a_0 + a_1 T_1 + a_2 (T_1 - T_2) + a_3 f(\theta)
$$
  
=  $a_0 + a_4 T_1 + a_5 T_2 + a_3 f(\theta)$ , r<sub>4</sub>

 $a_4 = a_1 + a_2;$ 

 $a_5 = -a_2$ .

Коэффициенты уравнений могут быть получены тремя способами:

1. Использование модели атмосферного поглощения инфракрасной энергии (Ллевелин-Джонс, 1984);

2. Регрессионный анализ параллельных спутниковых и in-situ данных (МакМиллин, 1984);

3. Комбинация первых двух методов, в которой регрессионный анализ используется для уточнения модели атмосферного поглощения (Килпатрик, 2001).

Алгоритмы получения SST ночью отличаются тем, используют ли они в расчетах канал с длиной волны порядка 3.7 μm. Так, в первом приближении ACSPO и 6 приближении OSI - SAF канал 3.7 μm включен в качестве регрессора. Напротив, все уравнения IDPS и LATBAND используют  $T_{3.7}$ только в пределах разности BT,  $T_{3,7} - T_{12}$ , а Pathfinder в ночное время не использует  $T_{3,7}$ , в попытках получить более универсальный продукт для любого времени суток (Петренко, 2014).

#### **2.3.2 Алгоритм CASSTA (The composite Arctic SST algorithm)**

<span id="page-27-0"></span>Методы линейной регрессии и разделенного окна давали точность нахождения SST на безоблачных данных свыше 0.5 К, но только для океанов, расположенных между 60 ю.ш. и 60 с.ш. (Кернс, 2000). Однако эти же алгоритмы переоценивали значение SST в Артике на 2-3 К. Причиной этого явления оказалась некорректная поправка за атмосферную влажность, не учитывающая пониженное содержание водяного пара в данной зоне. Так, среднегодовая влажность у поверхности океана на экваторе – около 18 г/кг, тогда как в полярных широтах это значение снижается до 1г/кг. Разработка алгоритма, учитывающего эти особенности арктического региона, долгое время не велась, а также усложнялась наличием переходной зоны смешения морской воды и льда.

В 2008 году канадские исследователи представили новый алгоритм CASSTA (Винсент, 2008а). Алгоритм был основан на данных из района Северной водной полыньи (Pikialasorsuaq, гренл.), полученных с сенсора AVHRR, установленном на NOAA-12.

Газы в атмосфере, такие как водяной пар, CO2, NO2, CH4 и аэрозоли, поглощают часть испускаемой океаном энергии, прежде чем она успевает достичь радиометра. Для точной оценки SST по спутниковой информации, необходим корректирующий алгоритм, учитывающий это поглощение.

Водяной пар вызывает наибольшее поглощение инфракрасной (ИК) энергии (Винсент, 2008б) и, следовательно, должен учитываться в первую очередь в корректировке расчетов SST. Тем не менее, метод коррекции поглощения водяного пара в умеренных широтах неприменим для северных сред.

В исследовании были рассмотрены несколько видов уравнений линейной регрессии, в том числе варианты, не учитывающие зенитный угол и разность каналов 11 и 12 μm. В таблице представлены коэффициенты и стандартное отклонение для регрессий с учетом различных параметров. Ввиду того, что все методы давали одинаковое стандартное отклонение (табл.3), исследователями была выбрана самая простая форма уравнения, использующая только один канал 11 μm:

 $SST_{\text{ank}$ тич = -4.0124 + 1.0163 $T_4$  – 273.15

где  $T4$  – яркостная температура канала 4 NOAA-12 (в К)

*Таблица 3. Сравнение алгоритмов с различными переменными регрессии (Винсент, 2008а). .*

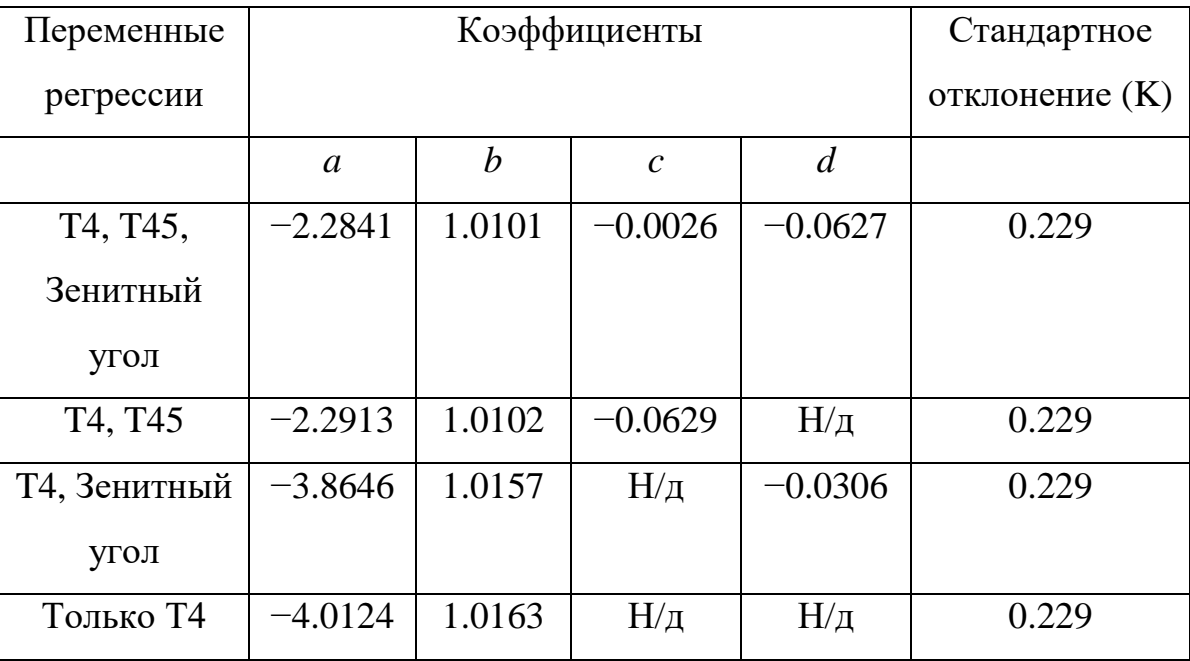

Оценки, полученные CASSTA были подвергнуты сравнению с оценкой по коэффициентам, рассчитанным одним из пионеров спутниковых измерений SST МакКлейном, и с данными наземных наблюдений M-AERI

(The Marine-Atmospheric Emitted Radiance Interferometer) – высокоточного спектрорадиометра, работающего в ИК-диапазоне. На рис. 7 показано, что расчеты алгоритма CASSTA согласуются с наземными данными намного лучше, чем данные, рассчитанные по коэффициентам Мак-Клейна.

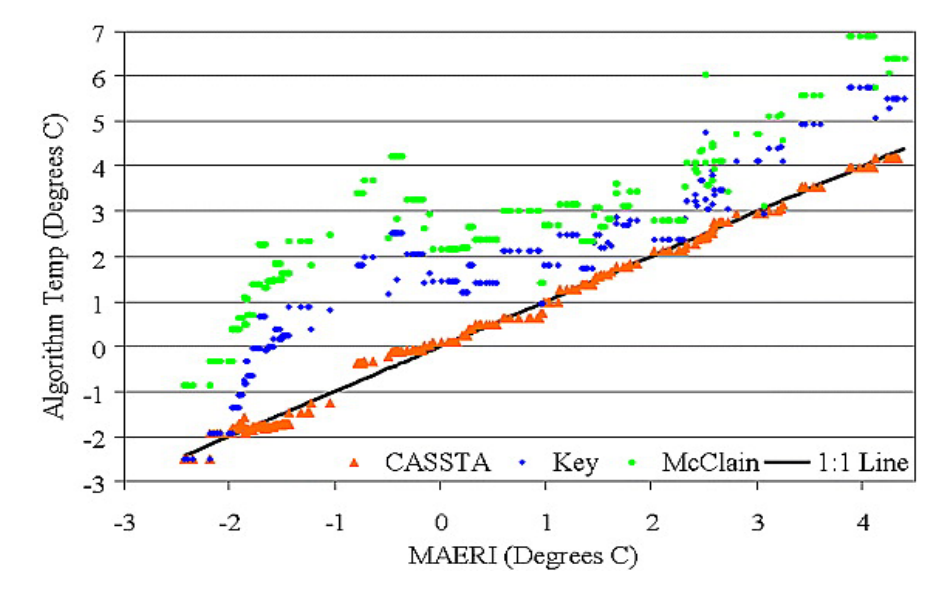

*Рис.7 Зависимость между наземными данными и расчетами алгоритмов CASSTA, Key IST и МакКлейна (Винсент, 2008а).*

Следует отметить, что данный алгоритм позволяет вычислить, используя яркостную температуру одного канала, не только SST, но также температуру поверхности льда и температуру транзитной зоны, в которой смешаны вода и лед.

К транзитной зоне были отнесены зоны со значением яркостной температуры в 4 канале между -2.2 С и -4.2 С.

 $Trans SST = ((T<sub>A</sub> - 270.95)(-0.5IST)) + ((T<sub>A</sub> - 268.95)(0.5SST))$ 

Для температур ниже -4.2 С был использован классический алгоритм расчета температуры поверхности льда (IST, Ice Surface Temperature):

$$
IST = a + bT_4 + cT_{4-5} + dT_{4-5}sec\theta
$$

Принцип разделения обработки данных на 3 температурных зоны – открытой воды, транзитной зоны и льда будет впоследствии использован в алгоритме OSI-SAF, который применяется в обработке информации с последних спутников NOAA (AVHRR, VIIRS).

#### **2.3.3 AVHRR**

<span id="page-30-0"></span>Первоначальной целью запуска ИК-радиометров было получение изображений облаков для составления прогнозов погоды. В дневное время необходимая информация могла быть получена в оптическом диапазоне, однако для получения ночных данных был необходим иной диапазон длин волн. Круг применения данных быстро расширялся, так как даже небольшого пространственного разрешения первых поколений радиометров хватало для нахождения и пространственной локализации температуры поверхности океана.

Прибором, который самое продолжительное время способствовал получению данных SST, является AVHRR (The Advanced Very High Resolution Radiometer). Впервые он был запущен на орбиту на спутнике TIROS-N в 1978, после неоднократно входил в комплектацию спутников серий NOAA и Metop.

Изображения, созданные AVHRR, строятся путем сканирования поверхности земли вращающимся зеркалом, наклоненным на угол 45° к линии направления полёта. Ширина полосы сканирования – 2700 км, обеспечивает перекрытие соседних линий сканирования, что позволяет покрывать изображениями всю поверхность Земли каждый день. Пространственное разрешение в надире составляет 1.1 км, на краю снимков – 6.15 км поперек направления сканирования и 2.27 вдоль нее (Миннэтт, 2019).

Со временем, в AVHRR появилось несколько ИК-каналов. В частности, на спутниках NOAA и MetOp установлены радиометры нового поколения AVHRR/3 с 6 каналами, 3 из которых снимают в ИК диапазоне (3b, 4 и 5). Тем не менее, как было показано в исследовании по району Северной водной полыньи (Винсент, 2008а), в случае холодной и сухой атмосферы в высоких широтах одноканальная коррекция атмосферы может дать более точные результаты.

Применение метода разделенного окна в AVHRR приводит к следующему уравнению:

$$
SST = a + bT4 + c(T_4 - T_5)
$$

Где постоянные a, b, c получены с помощью данных радиозондов для определения влияния водяного пара;

 $T_4$ ,  $T_5$  – яркостные температуры в каналах 4 и 5.

Алгоритм показал хорошие результаты в тропиках, но менее удовлетворительные в полярных широтах – смещение составило 2.4 K, а стандартное отклонение 0.95 K (Комизо, 2010).

Другой алгоритм нахождения SST был разработан университетом Майями для программы Pathfinder на основе нелинейного алгоритма Волтона (Non-linear SST, NLSST) (Кумар, 2012):

$$
SST = c_1 + c_2T_4 + c_3T_{sfc}(T_4 - T_5) + c_4(T_4 - T_5)(sec\theta - 1)
$$

Где  $T_{sfc}$  – оценка SST для определенной географической локации

Отличие алгоритма Pathfinder от NLSST состоит в наличии коррекции за влажность атмосферы путем выбора группы коэффициентов, основываясь на разнице показаний каналов. Так, при  $T_4 - T_5 < 0.7K$  атмосфера считается сухой, при  $T_4$  –  $T_5$  > 0.7  $K$  – влажной. Подобные приближения позволили значительно повысить точность измерений вплоть до 60◦ с.ш. Однако, в 2003 году было обнаружено, что связь между значением разности каналов и атмосферной влагой на широтах выше 60 становится очень слабой (Комизо, 2010). Графическое представление данного результата отображено на рис. 8.

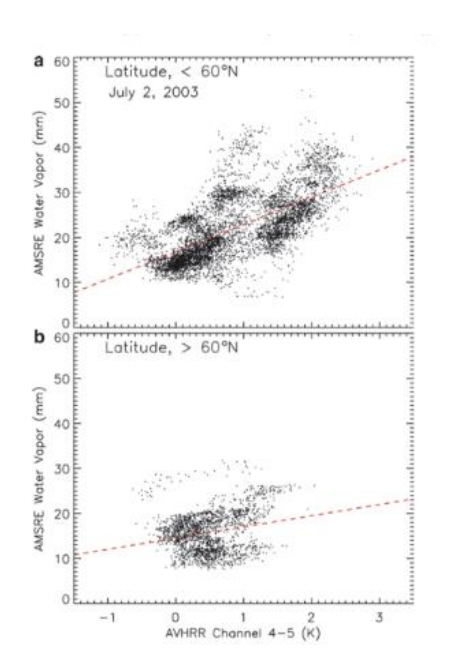

*Рис. 8 Зависимость между разностью каналов AVHRR (4-5) и атмосферной влагой для широт ниже 60⁰ (сверху) и выше 60⁰ (Комизо, 2010).*

Для полярных широт на основе данных AVHRR канадские исследователи во главе с Р. Винсентом разработали алгоритм CASSTA, который был описан в главе 2.3.2.

#### **2.3.4 ATSR и SLSTR**

<span id="page-32-0"></span>ATSR (The Along Track Scanning Radiometer) был впервые запущен на ERS-1 в 1991 году. В его основе лежит идея о том, что при выполнении пары последовательных измерений можно считать SST и атмосферные условия постоянными. Поскольку два луча проходят разное расстояние, это позволяет оценить воздействие атмосферы на регистрируемую яркость.

Формула, по которой рассчитывалась SST:

$$
SST = c_0 + \sum c_{n,i} T_{n,i} + \sum c_{f,i} T_{f,i}, \text{rate}
$$

n – измерение в надир

f – измерение вперед

i – номер канала (всего 2 или 3 в окнах видимости)

Современное поколение радиометров, работающих по этому принципу – SLSTR (The Sea and Land Surface Temperature Radiometer) (URL: https://earth.esa.int/documents/247904/349589/SLSTR\_Level-2\_SST\_ATBD.pdf).

#### **2.3.5 MODIS**

<span id="page-33-0"></span>MODIS (The Moderate Resolution Imaging Spectroradiometer) – серия радиометров, запущенных в 1999 году на спутнике Terra и в 2002 на Aqua. Среди инновационных решений серии – наличие двухстороннего сканирующего зеркала и цели, приближенной по свойствам к черному телу, для осуществления калибровки. Широта съемки составляет 2330 км. Радиометр не успевает получить данные на всю Землю за 1 день, но пробелы одного дня обязательно заполняются в течение следующего. Тем не менее, требование ежедневного покрытия арктической зоны соблюдается, так как полярная орбита спутника обеспечивает более частое, чем заявленное, прохождение над высокими широтами.

Устройство MODIS сложнее конструкции предшествующих радиометров, однако, окна прозрачности атмосферы, используемые для съемки, остались прежними. Два канала на длинах волн 10-12 μm имеют ширину порядка 0.5 μm, что в два раза меньше ширины соответствующих каналов на AVHRR и ATSR. Кроме того, на MODIS есть три узких канала в промежутке 3.7–4.1 μm, которые чувствительны к солнечному излучению днём, однако дают более точные данные в ночное время. Прочие каналы, неиспользуемые для непосредственной съемки SST, могут пригодиться при коррекции данных за счет полученной информации об облаках и газах в атмосфере.

Получение данных SST MODIS основано на алгоритме MCSST (Multichannel SST), рассчитывающем температуру поверхности океана по формулам, представленным в параграфе 2.3.1. Из 36 каналов MODIS для получения SST используются каналы 31 (10,78–11,28 мм) и 32 (11,77–12,27 мм). Таким образом, формула принимает вид*:*

 $SST = c_1 + c_2T_{31} + c_3(T_{31} - T_{32}) + c_4(sec(\theta) - 1) * (T_{31} - T_{32})$ 

MODIS использует ввод поправок за влияние водяного пара путем анализа разницы значений двух каналов. Коэффициенты, используемые при расчетах, представлены в таблице 4.

*Таблица 4. Коэффициенты для определения влияния водяного пара,* 

| Коэффициенты   | $T31 - T32 \le 0.7$ | $T31 - T32 > 0.7$ |
|----------------|---------------------|-------------------|
| C <sub>1</sub> | 1.228               | 1.692             |
| C2             | 0.957               | 0.956             |
| C <sub>3</sub> | 0.118               | 0.087             |
|                | 1.775               | 1.199             |

*найденные с помощью данных радиозондов (Браун, 1999)*.

Алгоритм в среднем ИК-диапазоне (3.7 – 4.2 μm) (Браун, 1999):

 $SST = a + b * Ti + c * Tk + f(d)$ 

где *і*,  $k \in 20, 22, 23$ 

 $f(d)$  (введена для уменьшения величины ошибки)

 $= m \cos(2\pi (x + n)/365) + p$ 

 $a, b, c, m, n, p - \text{Kog}$ фициенты, рассчитываемые для 3 широтных зон, разделяемых по расстоянию от экватора

(северное полушарие) – дни после 173 (летнего солнцестояния)

 $d$  (южное полушарие) – дни после 357 (зимнего солнцестояния)

#### **2.3.6 VIIRS**

<span id="page-34-0"></span>VIIRS (Visible Infrared Imaging Radiometer Suite ) - радиометр, который стал преемником AVHRR на борту спутников NOAA. Впервые VIIRS был установлен на спутник S-NPP, запущенный в 2011 году, во второй раз – на NOAA-20 в 2017. VIIRS ведет съемку в 22 каналах, лежащих в видимом и инфракрасном диапазонах электромагнитного спектра. Пространственное разрешение данных VIIRS высоко – 0.75 км в надире для M-каналов и 0.375 км для I-каналов; кроме того, каждый из прямоугольных пикселей имеет соотношение сторон 3:1 вдоль линии съемки, что позволяет снизить рост размера пикселей при удалении от надира. Также, в данных VIIRS присутствуют 2 ИК-канала высокого разрешения (I4 и I5), работающие на длинах волн, используемых для нахождения SST, что дает большие

возможности для детального исследования процессов, происходящих на поверхности океана (URL: https://www.star.nesdis.noaa.gov/jpss/documents/ATBD/D0001-M01-S01- 010\_JPSS\_ATBD\_VIIRS-SST\_A.pdf).

Алгоритм основан на разработках AVHRR, MODIS, а также теоретических заключениях. Через несколько месяцев после запуска в 2012 году первоначальные коэффициенты были пересчитаны на основании совпадения с данными in situ.

Подсчет SST выполняется с помощью модификации алгоритма Non-Linear Split Window (нелинейный с разделенным окном) и использует каналы  $M15$  (λ = 10,8 μm) и M16 (λ = 12,05 μm) днём, и дополнительно M12 (λ = 3,7 μm) ночью.

В первой модификации VIIRS пользователям предоставлялись данные как о SST skin (температуре самого верхнего слоя), так и о более высокой SST bulk (температуре на глубине 1 м и более, которую обычно измеряют буи и корабли). Связь между этими двумя величинами представляется следующим образом (Донлон, 2002):

$$
SSTbulk = SSTskin - (0.14 + 0.30 \exp(-\frac{w}{3.7}))
$$

Несмотря на то, что данные in situ для валидации сравнивают с SSTbulk, в современной версии VIIRS доступна только SSTskin. Тем не менее, авторы теоретического обоснования алгоритма предлагают простой способ нахождения SSTbulk - прибавление к SSTskin константы, равной 0.17 К.

Порядок получения SST в VIIRS:

1. Наложение маски «океан» для идентификации пикселей океана

2. Наложение маски «облако» и «снег/лед» для нахождения соответствующих пикселей. Для пикселей, которые алгоритм признал определенно облачными, SST не рассчитывается.

3. Считывание зенитного угла спутника

4. Установка флага день/ночь в зависимости от зенитного угла Солнца

5. Загрузка откалиброванных яркостных температур и коэффициентов для SSTskin

6. Расчет SSTskin регрессионными приближениями с использованием нескольких каналов (2 канала днём, 3 – ночью) (URL: https://www.star.nesdis.noaa.gov/jpss/documents/ATBD/D0001-M01-S01- 010\_JPSS\_ATBD\_VIIRS-SST\_A.pdf).

Для расчета SST VIIRS применяется алгоритм OSI-SAF, показавший самые стабильные результаты среди иных алгоритмов получения SST, вне зависимости от зенитного угла обзора спутника. Этот угол, равный углу между нормалью к поверхности Земли в снимаемой точке и линией съемки, характеризует удаление точки местности от надира. Учет этого угла в формуле расчета SST позволяет уменьшить ошибки, возникающие в значениях крайних пикселей снимка (Петренко, 2014).

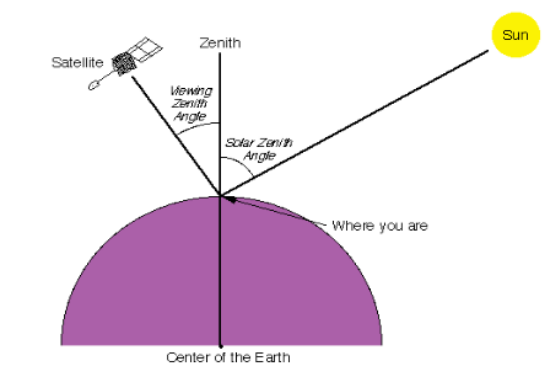

*Рис. 9 Зенитный угол обзора спутника и зенитный угол Солнца [URL: http://sacs.aeronomie.be/info/sza.php]*

Известно (Игнатов, 2019), что в последнее время в алгоритмы расчета SST VIIRS и MODIS был включен канал 8.6 μm. Таким образом, формулы расчета SST VIIRS приняли вид:

Ночью:

$$
SST = a_0 + a_1 T_{11} + a_2 (T_{11} - T_{3.7}) + a_3 (T_{11} - T_{8.6}) + a_4 (T_{11} - T_{12}) + [a_5
$$
  
+  $a_6 T_{11} + a_7 (T_{11} - T_{3.7}) + a_8 (T_1 - T_{8.6}) + a_9 (T_{11} - T_{12})] S\theta$   
+  $[a_{10} (T_{11} - T_{3.7}) + a_{11} (T_{11} - T_{8.6}) + a_{12} (T_{11} - T_{12})] Ts^0$ 

Днем:

$$
SST = a_0 + a_1 T_{11} + a_3 (T_{11} - T_{8.6}) + a_4 (T_{11} - T_{12}) + [a_5 + a_6 T_{11} + a_8 (T_{11} - T_{8.6}) + a_9 (T_{11} - T_{12})] S\theta + [a_{11} (T_{11} - T_{8.6}) + a_{12} (T_{11} - T_{12})] Ts^0
$$

Где  $T_{3.7}$ ,  $T_{8.6}$ ,  $T_{11}$ ,  $T_{12}$  – BT на соответствующих каналах VIIRS,

 $a_i$ ,  $i \in [0, 12]$  – коэффициенты регрессии, получаемые путем сравнения спутниковых данных с данными с дрейфующих и заякоренных буев,

 $Ts^0$ – SST уровня 4 для первого приближения,

 $S\theta = \text{sec}\theta - 1$ , где  $\theta$  – зенитный угол обзора спутника.

#### **2.3.7 Сравнение данных SST различных сенсоров**

<span id="page-37-0"></span>Для сравнения (табл.5) выбран ряд спутников LEO и установленных на них сенсоров, предоставляющих данные в ИК диапазоне. Выбор был остановлен именно на этих сенсорах, так как исследования, посвященные им и получаемым с них данным, достаточно многочисленны, а съемка морей Северного Ледовитого океана с орбит перечисленных спутников ведется с высоким пространственным и временным разрешением.

*Таблица 5. Некоторые характеристики данных SST и поставляющих их платформ*

| Сенсор       | Спутники                                                                                                    | Пространствен<br>HOe<br>разрешение<br><b>SST</b> | Временное<br>разрешение                                                  | Время пересечения<br>экватора | Точность получения SST                                  |
|--------------|----------------------------------------------------------------------------------------------------|--------------------------------------------------|--------------------------------------------------------------------------|-------------------------------|---------------------------------------------------------|
| <b>MODIS</b> | Terra<br>Aqua                                                                                                    | 1 км в надире.                                   | Покрытие<br>поверхности<br>Земли<br>снимками - в<br>течение двух<br>дней | 10:30<br>13:30                | Точность данных SST - до + - 0.4 К                      |
| <b>SLSTR</b> | Sentinel-3                                                                                                    | 1 км в надире                                    | Покрытие<br>поверхности<br>Земли<br>снимками - в<br>течение дня-<br>двух | 10:00                         | Абсолютное отклонение температуры<br>– не более $0.3$ К |
| <b>VIIRS</b> | S-NPP<br>(Suomi<br>National<br>Polar-<br>Orbiting<br>Partnership<br>JPSS (Joint<br>Polar<br>Satellite<br>System) | $0.75$ KM B<br>надире                            | Покрытие<br>поверхности<br>Земли<br>снимками-<br>2 раза в день           | 13:30<br>13:25                | Расхождение с данными in situ 0.35 -<br>0.42 K          |
| <b>AVHRR</b> | <b>EPS</b><br>(Eumetsat)<br>Polar<br>System)                                                                     | 1,1 км в надире                                  | Покрытие<br>поверхности<br>Земли<br>снимками-<br>2 раза в день           | 9:30                          | Расхождение с данными in situ -до 1<br>К                |

На следующем этапе было проведено сравнение продуктов SST в открытом доступе (табл. 6).

*Таблица 6. Продукты SST*

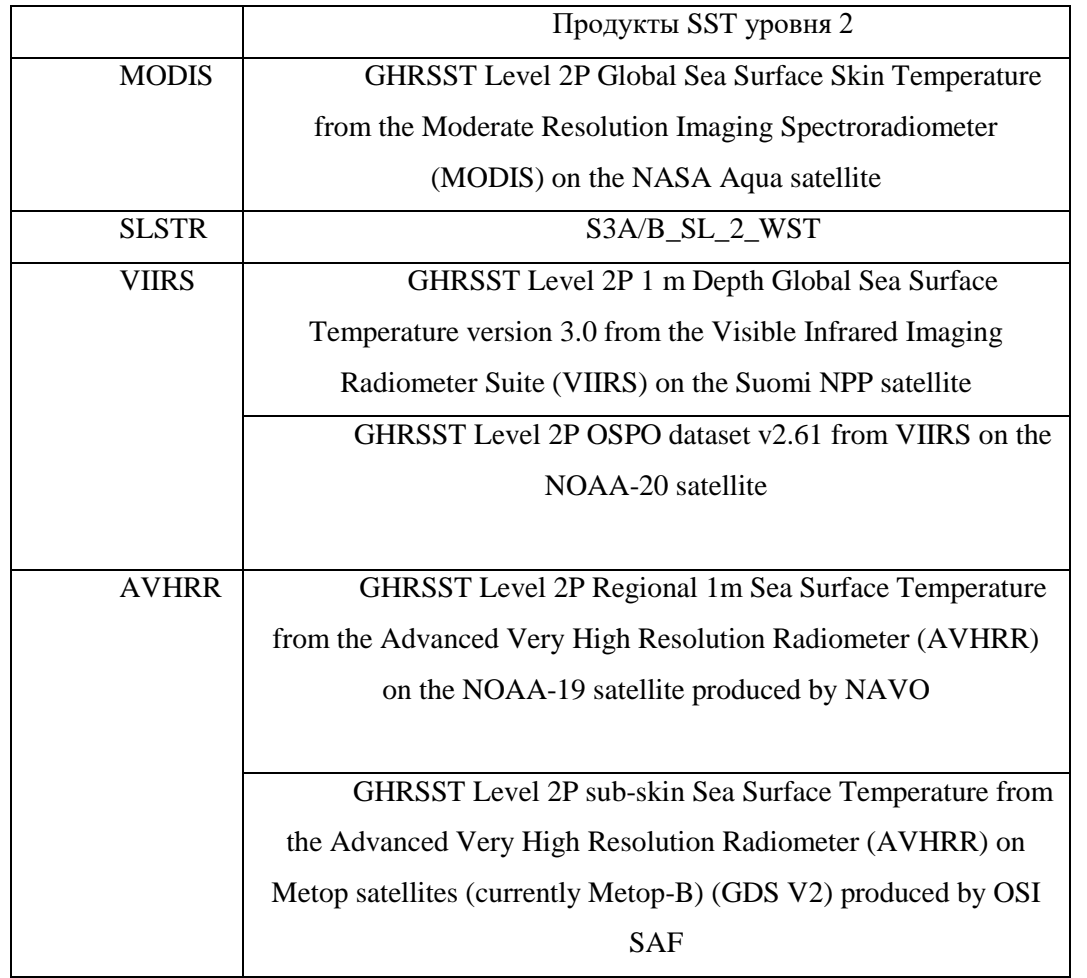

Далее представлено сравнение характеристик каналов, используемых для расчета SST, для нескольких сенсоров (табл. 7), где λ – длина волны в μm , NEΔT (Noise equivalent change in temperature, изменение эквивалентной шумовой температуры). NEΔT является широко используемым показателем качества для систем формирования инфракрасного изображения, использующих матрицы, расположенные в фокальной плоскости (Нортон, 2012).

*Таблица 7. Характеристики каналов IR-радиометров, используемых в формулах расчета SST (URL: https://www.star.nesdis.noaa.gov/jpss/documents/ATBD/D0001-M01-S01- 010\_JPSS\_ATBD\_VIIRS-SST\_A.pdf)*

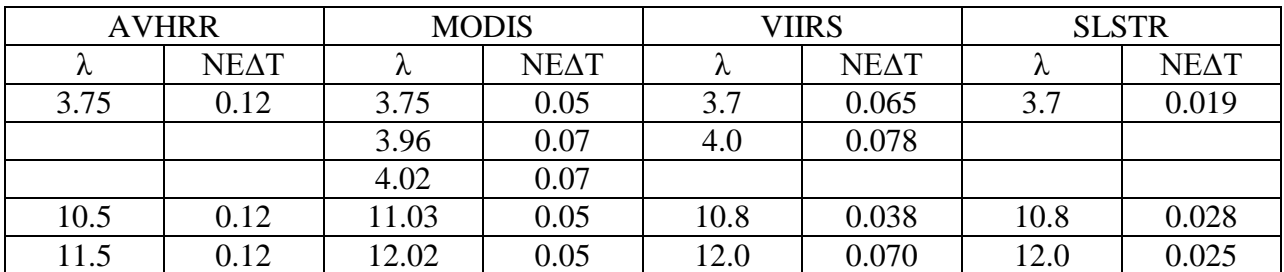

По выбору платформы получения SST для разработки и использования алгоритма можно сделать следующие заключения:

- 1. У каналов всех рассматриваемых сенсоров, кроме AVHRR, достаточно небольшая NEdT (< 0.1 К), наилучшие показатели – у SLSTR.
- 2. Пространственное разрешение данных всех сенсоров достаточно высоко для получения точных оперативных данных, наилучшие показатели – у VIIRS. Помимо того, у VIIRS есть два канала с разрешением 375 м, ведущих съемку на тех же длинах волн, что и каналы, используемые для расчета SST, что позволяет получить высокоточные данные BT.

Ввиду вышеперечисленных заключений для дальнейшей работы были выбраны данные, полученные с сенсора VIIRS.

# <span id="page-40-0"></span>**Глава III. Использование данных SST для задач мониторинга ледовой обстановки в морях Северного Ледовитого океана**

# <span id="page-40-1"></span>**2.1 Алгоритм ААНИИ для мониторинга ледовой обстановки в морях Северного Ледовитого океана**

#### **2.1.1 Описание алгоритма**

<span id="page-40-2"></span>Алгоритм, в рамках разработки которого проводилась практическая часть исследования, создается Арктическим и антарктическим научноисследовательским институтом (ААНИИ). Разработка алгоритма была начата в конце 2000х годов на основе данных AVHRR NOAA; в настоящее время работа над алгоритмом продолжается.

Алгоритм классификации ИК изображений по толщине льда, разработанные ААНИИ, включает следующие процедуры:

1) Создается ежедневно дополняемая база данных регулярных натурных измерений толщины льда, высоты снега на поверхности льда и температуры воздуха на береговых метеорологических станциях.

2) Ежедекадно подготавливается рабочая классификационная таблица для граничных значений толщины льда и соответствующих безразмерных параметров.

3) Поиск и выбор фрагмента ИК-изображения с незначительным количеством помех от облаков, или их полным отсутствием.

4) Географическая привязка изображения, наложение береговой линии, уточнение географической привязки с использованием данных о положении береговой линии.

5) Измерение значений яркости изображения «реперных» точек. «Реперные» точки – постоянные точки с неизменными географическими координатами, находящиеся на поверхности суши вблизи береговых метеорологических станций. Значения яркости поверхности суши на ИК изображении практически равны яркости «толстого» льда и могут быть

использованы для определения безразмерного параметра Q, необходимого для процедур классификации. Особенно это важно для периодов года или акваторий, когда / где «толстый» лед еще отсутствует. Измеренная яркость «толстого» льда необходима для более корректной интерполяции и определения значения яркости в каждом пикселе изображения, т.е. для создания виртуального растрового изображения значений яркости «толстого» льда.

6) Выполняется интерполяция значений яркости «реперных» точек в сглаженное поле непрерывных значений яркости по всему изображению с сохранением измеренных значений в «реперных» точках.

7) Выполняется процедура вычитания яркости открытой воды при температуре замерзания из яркости каждого пикселя исходного классифицируемого изображения и из яркости каждого пикселя виртуального изображения поля яркости «толстого» льда.

8) Проводится процедура деления яркости пикселей исходного снимка на яркость соответствующего пикселя виртуального изображения «толстого» льда. Результатом является файл с числовым значением безразмерного параметра (Q) для каждого пикселя обрабатываемого изображения. Результирующий файл используется для определения пространственного положения границ определяемых стадий развития (толщины) льда в процедуре классификации изображения.

9) Подготавливается рабочая классификационная таблица, в которой по данным ежедекадных измерений толщины льда, высоты снега на льду, а также по результатам теоретических и экспериментальных исследований вычисляется безразмерный параметр Q для граничных значений толщины льда определяемых возрастных стадий развития льда. Классификационная таблица составляется на начало каждой декады и действительна до её конца, так как ледовые наблюдения на метеорологических прибрежных станциях выполняются один раз в декаду.

10) Выполняется процедура реклассификации изображения, содержащего значения безразмерного параметра Q, для определения положения граничных значений диапазонов толщины каждой возрастной стадии льда на изображении и ввода цифровых идентификаторов (Бушуев, 2009).

#### **2.1.2 Применение данных SST в рамках алгоритма**

<span id="page-42-0"></span>В настоящее время данные по температуре поверхности моря не используются – кроме как, возможно, в отдельных исследованиях – в качестве исходной информации для нахождения местоположения и характеристик морского льда. Так, расчет температуры морского льда производится параллельно с расчетом SST на этапе преобразования данных BT из одного или нескольких каналов. Тем не менее, данные по температуре поверхности воды могут служить подспорьем и важной точкой отсчета при создании алгоритмов мониторинга ледовой обстановки. Так, в алгоритме, описанном выше, с помощью данных SST находят участки с температурой порядка температуры замерзания морской воды (-1.8 С), определяют BT на данных участках, после чего вычитают значение BT замерзания из яркости пикселей исходного изображения и из яркости пикселей созданного виртуального изображения поля яркости «толстого» льда. Таким образом, значение BT при температуре замерзания воды становится новой точкой отсчета яркостей.

Перед определением BT по тестовым данным необходимо провести валидацию. В данном случае это проверка соответствия рассчитанных по спутниковым данным величин (SST) настоящей ситуации на местности (положению кромки льда). При отличии положения кромки от положения изолинии -1.8 С принятое значение температуры замерзания корректируется.

## <span id="page-43-0"></span>**2.2 Источники данных SST и BT**

#### **2.2.1 Получение данных SST**

<span id="page-43-1"></span>Данные SST VIIRS уровня 2 предоставляют две организации – OSPO (The Office of Satellite and Product Operations) и NAVO (The Naval Oceanographic Office). Открытые данные NAVO обладают более низким временным разрешением и меньшим охватом, из-за чего найти пары данных с одинаковым безоблачным участком сложнее.

При наличии информации о дате и времени найти необходимые оперативные данные SST OSPO одним из наиболее удобных методов является загрузка данных в формате .nc с сайта coastwatch.noaa.gov. Предоставляемые данные рассортированы по годам и дням. Имя файла также несет в себе информацию о времени съемки, закодированную следующим образом:

> XXXXYYZZTTTTTT-OSPO-L2P\_GHRSST-SSTsubskin-VIIRS\_NPP-ACSPO\_V2.61-v02.0-fv01.0.nc

XXXX – год YY – месяц  $ZZ - \text{gemb}$  $TTTTTT - B$ ремя

При отсутствии информации о точном времени съемки найти подходящие данные можно на портале CoastWatch Data Portal. Его интерфейс представлен на рис. 10.

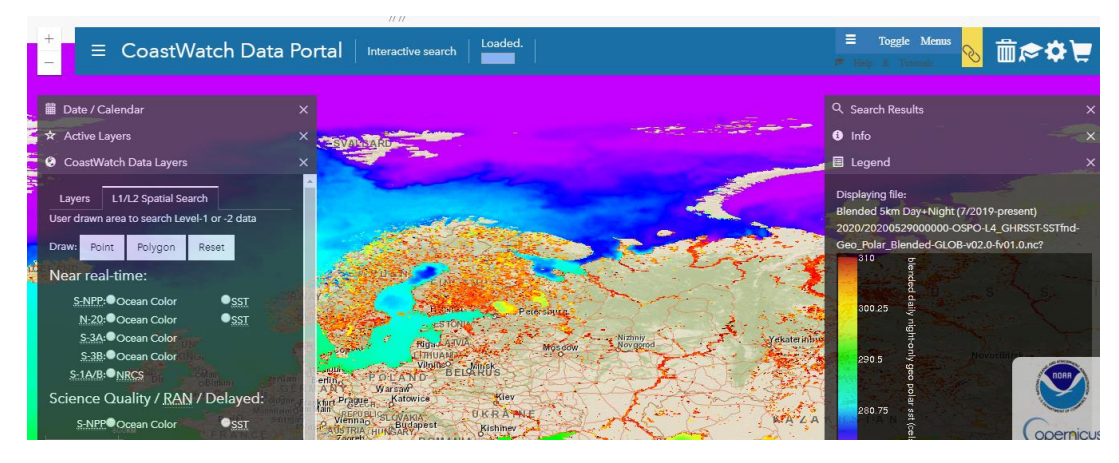

*Рис. 10 Интерфейс CoastWatch Data Portal*

Ежедневные данные по ряду платформ, проводящих съемку SST in situ, могут быть получены с сайта star.nesdis.noaa.gov. Данные сгруппированы по месяцам и предоставляются в форме табличных данных, сохраненных в формате .nc. При желании создать векторный слой данных в ГИС, их необходимо перевести в формат .csv, а также отфильтровать по дате и пространственному положению. Визуализация данных in situ с разных съемочных систем представлена на рис. 11.

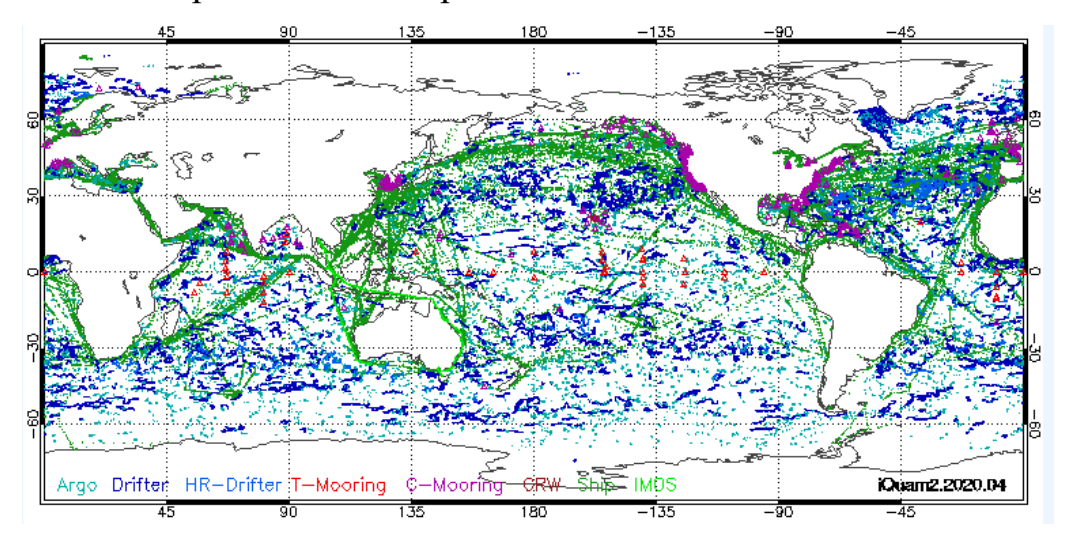

*Рис. 11 Распространение измерений in situ за апрель 2020 года (iQuam).*

#### **2.2.2 Получение данных BT**

<span id="page-44-0"></span>Для нахождения данных BT по дате, времени и номеру витка можно воспользоваться сайтом https://www.bou.class.noaa.gov/saa/products.

Для получения данных необходимо:

- 1. Выбрать тип продукта: JPSS Visible Infrared Imaging Radiometer Suite Sensor Data Record (VIIRS\_SDR) и нажать GO;
- 2. Ввести дату, приблизительное время и задать район поиска с помощью интерактивного окна (рис. 12);

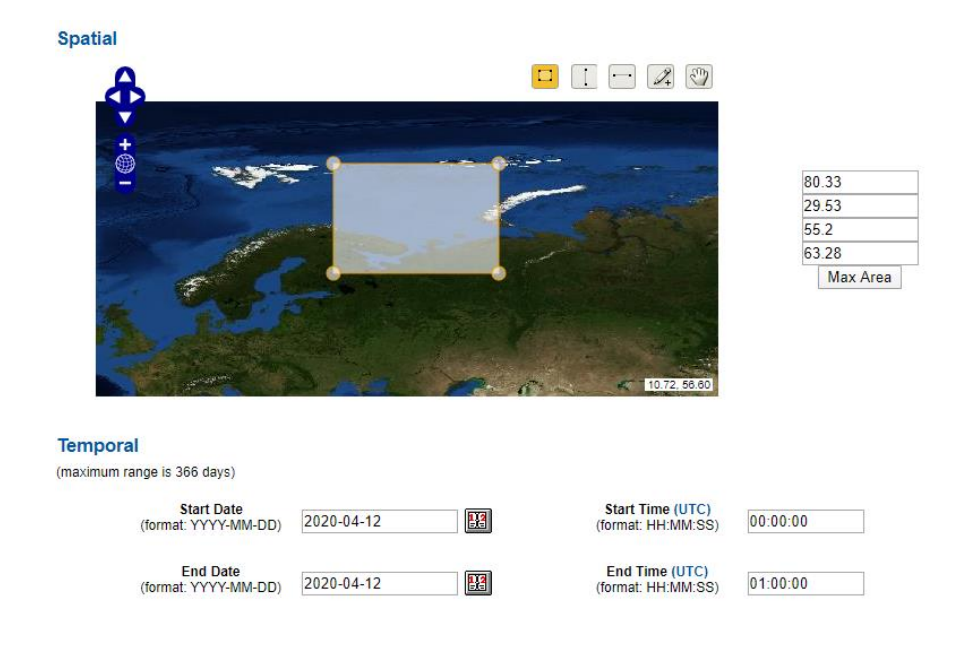

*Рис. 12 Поиск данных VIIRS\_SDR путем задания их пространственного и временного положения.*

- 3. Выбрать каналы I4 и I5 и запустить поиск;
- 4. Из списка доступных данных выбрать I4-I5 за нужный виток и сделать заказ.

Данные по каналам I4 и I5 за один виток и время съемки поставляются в общем файле формата HDF5.

## <span id="page-45-0"></span>**2.3 Форматы данных**

Данные SST VIIRS предоставляются в формате NetCDF (Network Common Data Format, расширение .nc). Его достоинства (URL: https://pro.arcgis.com/ru/pro-app/help/data/multidimensional/a-quick-tour-ofnetcdf-data.htm):

- 1. Самоописательность содержание в файле метаданных, характеризующих, в том числе, его географическое положение и единицы измерения представленных величин
- 2. Кросс-платформенность возможность прочесть и обработать файл NetCDF, созданный в ПО на одной операционной системе, в другом ПО, установленном, возможно, на другой операционной системе.

3. Масштабируемость – возможность чтения только одного или нескольких из поднаборов данных вместо чтения всего файла, что ускоряет работу с данными этого типа.

Для распространения данных BT в интернете используется формат HDF5.

HDF5 (.h5) – формат, разработанный для хранения больших массивов цифровой информации. Библиотеки для работы с форматом и связанные с ним утилиты доступны для использования под свободной лицензией. Тем не менее, при обработке данных формата HDF5 в ГИС или с помощью Python есть трудности с загрузкой географической привязки и отображением данных в установленной проекции. По этой причине в рамках работы было решено осуществить перевод данных BT из HDF5 в GeoTIFF.

GeoTIFF (.tif) – формат, представляющий растровые данные в формате TIFF вместе с метаданными о географической привязке. Просматривать данные в этом формате возможно в средствах просмотра изображений, что может быть подспорьем для выбора безоблачных участков. При загрузке данных в ГИС также автоматически загружается информация о привязке.

Одним из наиболее удобных способов для формирования растрового, спроецированного и географически привязанного изображения является модуль VCTK (VIIRS Conversion Toolkit), который возможно дополнительно установить в ПО ENVI. Задание параметров в модуле представлено на рис. 13.

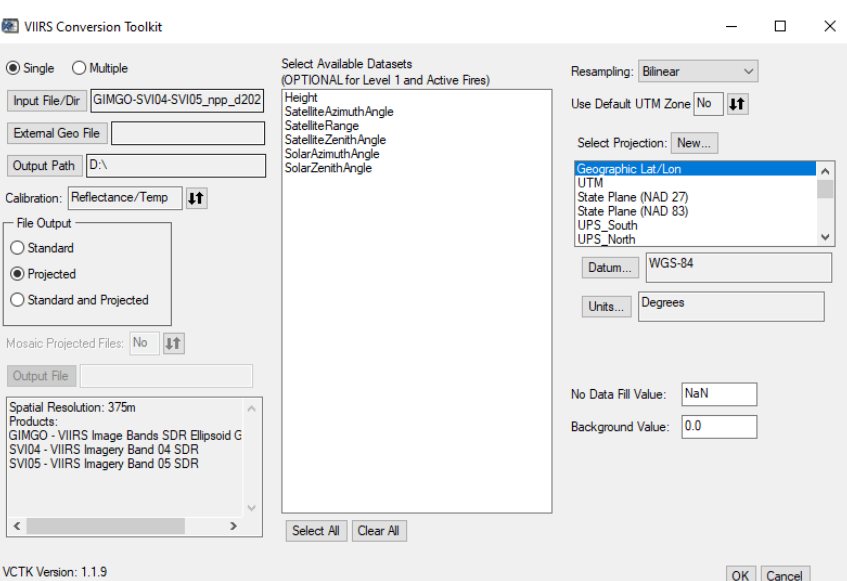

*Рис.13 Работа с модулем VIIRS Conversion Toolkit*

Полученные данные по каналам 4 и 5 необходимо сохранить с помощью File -> Save as …TIFF.

## <span id="page-47-0"></span>**2.4 Программное обеспечение**

В рамках данной работы рассматривалась возможность загрузки и обработки данных SST и BT в трех программных продуктах – ArcMap, SeaDas и Jupyter Notebook.

1. ArcMap

Данные формата NetCDF не могут быть загружены в ArcMap с помощью процедуры Add Data (Добавить данные), однако, работу с ними можно начать с помощью процедур Make NetCDF Raster Layer и Make NetCDF Feature Layer. Для задания последовательности процедур возможно построение модели (рис. 14).

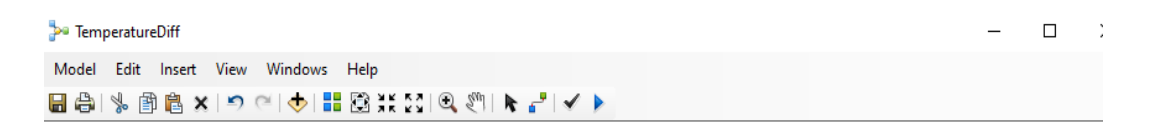

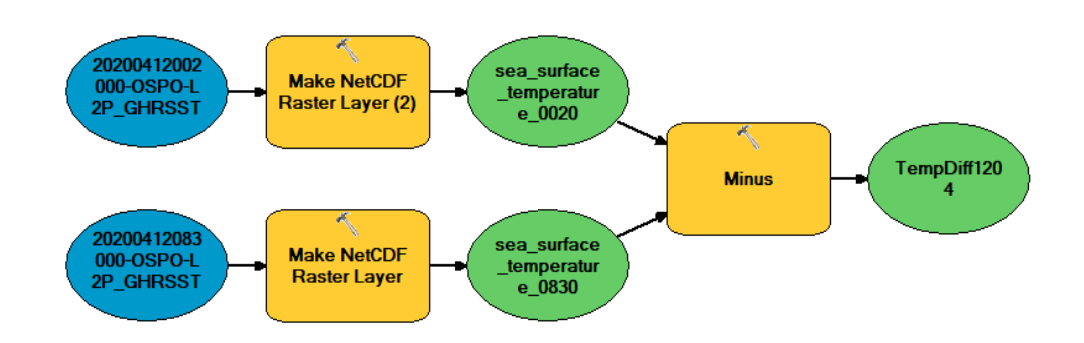

*Рис.14 Модель для расчета разницы температур двух слоев с SST в ArcGIS*

Этап создания растрового слоя ArcGIS напрямую из файла NetCDF с данными SST требует значительных производственных мощностей, ввиду чего были рассмотрены иные варианты обработки данных этого формата.

В ArcGIS возможна работа с преобразованными данными BT в формате GeoTIFF. Для выбора интересующей области можно воспользоваться процедурой Extract by Mask. Для этого необходимо предварительно добавить дополнительный shape-файл типа polygon и создать в нем полигон маски. Для вычитания двух растровых изображений одного охвата, например, для расчета изменения яркостной температуры за две даты, используется функция Minus.

ArcGIS показал себя наиболее удобным ПО для работы с данными векторных форматов, например, для сравнения изолиний температуры воды с кромкой льда в формате shapefile. Также, в нем возможно создание слоя точечных объектов по данным в формате .csv, что может понадобиться при обработке данных iQuam. Для этого необходимо загрузить файл .csv с помощью функции Add XY Data. В таком случае, будет создано дополнительное поле Object-ID, необходимое для редактирования и отображения объектов.

#### 2. SeaDas

Для расчета разности между SST, полученными в разную дату или время, необходимо в первую очередь создать объединенный файл. Диалог функции Create Collocated File представлен на рис. 15.

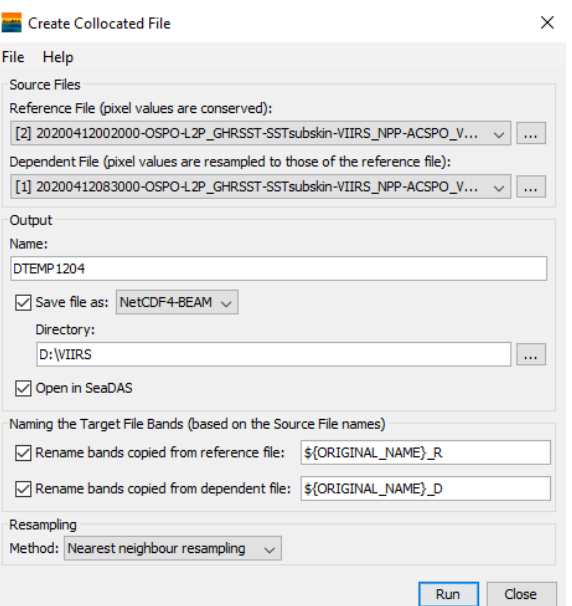

*Рис. 15 Создание объединенного файла*

Для вычитания одних значений SST из других используется функция Create Logical Expression Band (рис. 16).

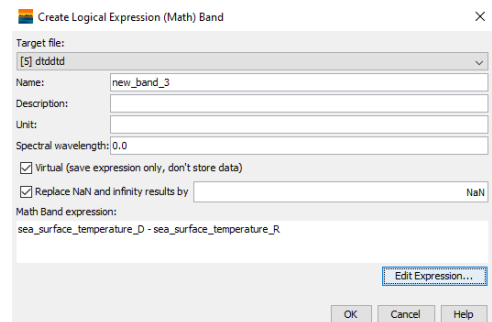

*Рис.16 Создание канала путем задания формулы*

Канал, задаваемый таким образом, можно оставить виртуальным, а не сохранять в памяти компьютера.

В SeaDAS для построения изолиний используется инструмент Create contour lines **.** В диалоговом окне задаются граничные значения и количество ступеней. Готовые изолинии могут быть экспортированы в формате shapefile для дальнейшей обработки в другом ПО.

3. Jupyter Notebook

Одним из наиболее удобных способов писать код на Python в рамках исследования является использование Jupyter Notebook. Среди достоинств этой командной оболочки:

- 1. Возможность распределять код по ячейкам и запускать/перезапускать отдельные ячейки вместо чтения всего кода;
- 2. Возможность добавлять текстовые ячейки, позволяющие структурировать информацию;
- 3. Удобство установки библиотек, в том числе для работы с пространственными данными, через кооперацию с дистрибутивом для Python Anaconda.

Кроме вышеперечисленных достоинств, работа с кодом позволяет создавать и настраивать функции, которые недоступны или доступны в меньшем объеме в геоинформационном ПО.

Работа с данными NetCDF в Jupyter Notebook осуществляется с использованием библиотек netCDF4, numpy, matplotlib. Данные можно отобразить с использованием одной цветовой шкалы для удобного сравнения (рис. 17), а также, при необходимости, посчитать статистику.

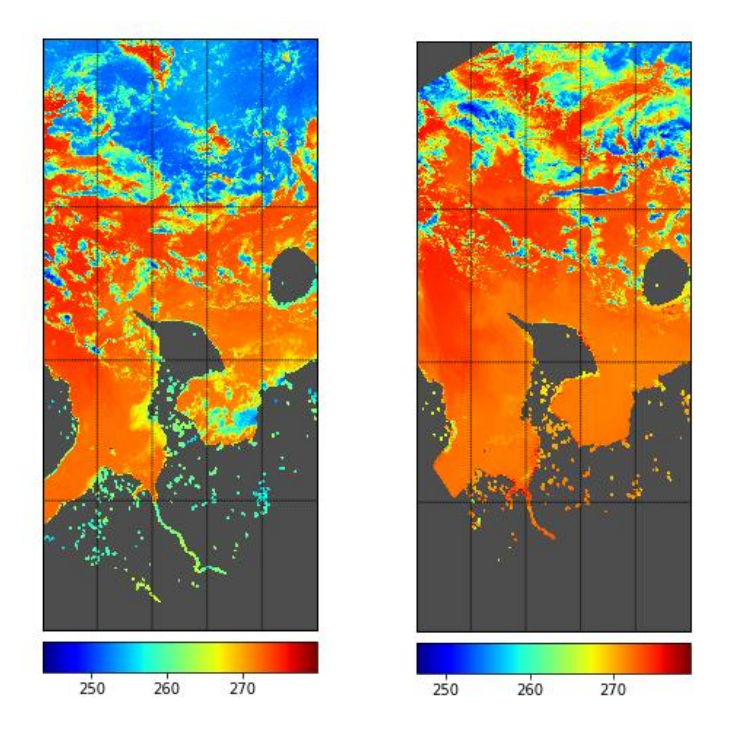

*Рис. 17. Представление данных SST за 12.04.20 в Jupyter Notebook. Левое изображение – 00:15, Правое – 8:40.*

Работа с данными в формате GeoTIFF в Jupyter Notebook осуществляется с использованием библиотек gdal, rasterio, numpy, matplotlib. Особенностью расчета статистики по растрам в Python является возможность использования функций np.nanmean(band) и np.nanmedian(band). Они подсчитывают среднее и медиану выборки – в данном случае, по каналу I5 представленного растра – и при этом не берут в рассмотрение пустые ячейки прямоугольного растра, которые могут быть заполнены значениями 0, NaN или  $+$ -inf.

Пример отображения исходного файла формата GeoTIFF за 00.16 12.04.20 в проекции WGS-84 в Jupyter Notebook представлено на рис.18.

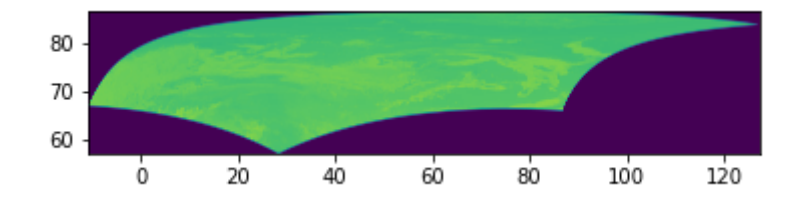

*Рис.18. Представление GeoTIFF в Jupyter Notebook*

#### <span id="page-52-0"></span>**2.5 Валидация данных**

iQuam (in situ SST quality monitor) - платформа, предоставляющая доступ к данным SST in situ из разных источников. На рис. 19 представлено отображение данных iQuam в ArcGIS с классификацией по величине SST.

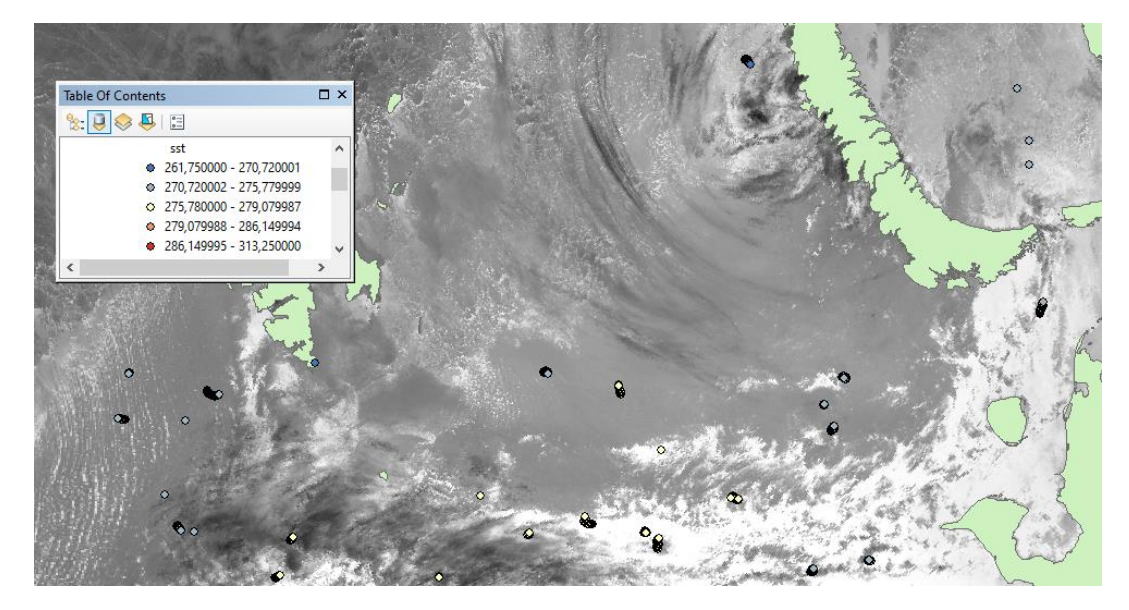

*Рис. 19. Данные iQuam за 12.04.20*

К сожалению, данных iQuam за один день, особенно в полярных широтах, немного. Кроме того, многие из них лежат в областях с высокой облачностью. Таким образом, полноценное определение участков, лежащих на границе морского льда и открытой воды по этим данным невозможно.

Для валидации были выбраны мозаики, составленные в ААНИИ по материалам радиолокационных данных, полученных со спутника Sentinel-1. Для сравнения кромки льда и SST было решено построить ряд изотерм.

Написание кода на Python позволяет создать изолинии с подписями и/или цветовые зоны с заданием пользовательских значений (рис. 20). Это является значительным преимуществом в задачах, где нужно создать, к примеру, единственную изолинию со значением, равным приближенной температуре замерзающей воды (около -1.8 С), или несколько изолиний с разным числовым промежутком между ними. Однако, из-за того, что снимки получены с разных витков и имеют за счет этого разную ориентацию, выбор границ показа области, а также построение изолиний на основе одинаковой проекции оказалось затруднено.

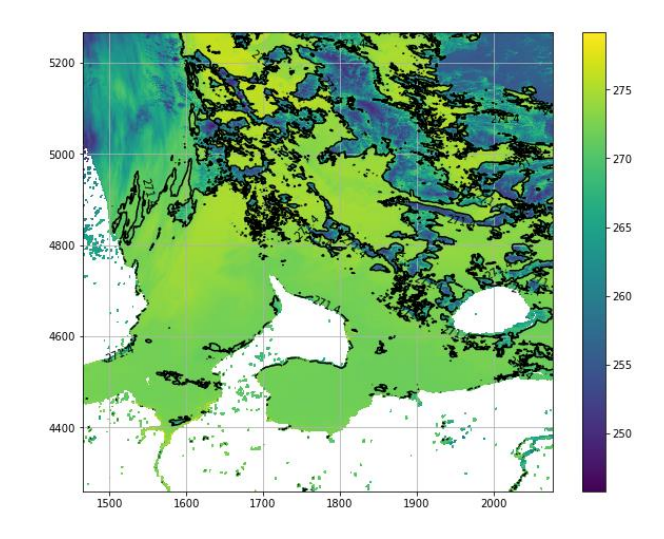

*Рис.20. Пример создания изолиний в Jupyter Notebook для данных за 12.04.20*

Для построения изолиний в ПО SeaDAS реализована функция Create Contour lines. На рис. 21-22 представлено сравнение радиолокационного изображения с построенными изолиниями. Красными кругами на исходной мозаике отмечены выбранные области.

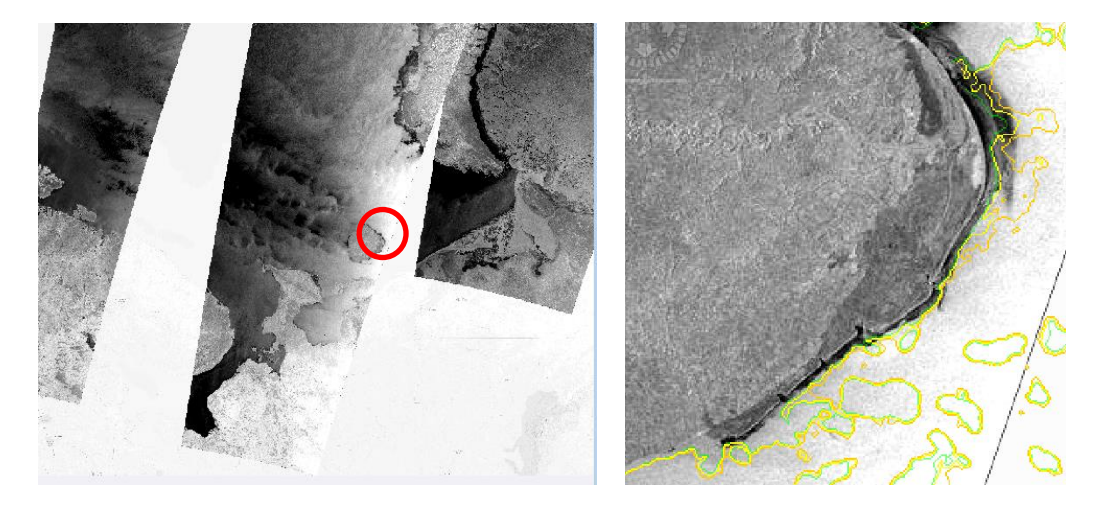

*Рис.21 Процесс сравнения радиолокационной мозаики за 12.04.20 и изолиний 271.2 К(зеленая), 271.4 К (желтая), 271.6 К (оранжевая).*

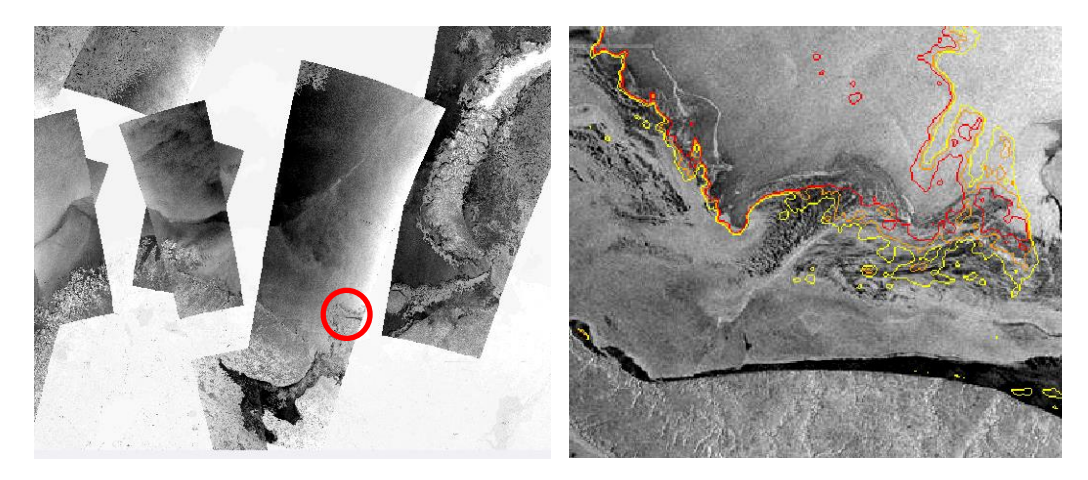

*Рис.22 Процесс сравнения радиолокационной мозаики за 28.02.20 и изолиний 271.4 К (желтая), 271.6 К (оранжевая), 271.8 К(красная).* В обоих случаях кромка льда лежит в радиусе изотерм 271.5  $\pm$  0.3 K.

## <span id="page-54-1"></span><span id="page-54-0"></span>**2.6 Обработка данных SST и BT**

#### **2.6.1 Поиск подходящих временных диапазонов**

Известно, что значительная облачность над океаническими районами субполярных широт связана с повышенной циклонической деятельностью в течение года (Дроздов, 1989). Ввиду того, что данные SST, полученные в ИК-диапазоне, чувствительны к облачности, первой задачей на этапе выбора и получения тестовых данных для сравнения SST была задача поиска пар снимков с совпадающим безоблачным участком. В рамках данного исследования было необходимо найти:

- 1. Пару ночных снимков за соседние даты для определения изменения SST и BT со временем в ночные часы;
- 2. Пару снимков за темное и светлое время суток одного и того же дня.

Для проведения поиска безоблачных участков открытой воды и льда был использован архив данных VIIRS за декабрь – апрель 2019- 2020 гг., содержащий снимки формата GeoTIFF в комбинации Iканалов 5-5-4, 4-4-5 и 2-2-1 на территорию Баренцева моря. Длины волн данных каналов VIIRS соответственно равны (URL:

https://www.star.nesdis.noaa.gov/jpss/documents/ATBD/D0001-M01- S01-010\_JPSS\_ATBD\_VIIRS-SST\_A.pdf):

- I1 0.60 0.68 μm
- I2 0.846 0.885 μm
- I4  $3.55 3.93$  μm
- I5  $10.5 12.4 \mu m$

Всего было проанализировано порядка 1000 изображений. По результатам визуальной оценки облачности были отобраны следующие снимки, из которых можно сформировать требуемые пары (табл. 8):

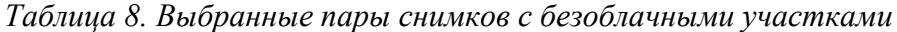

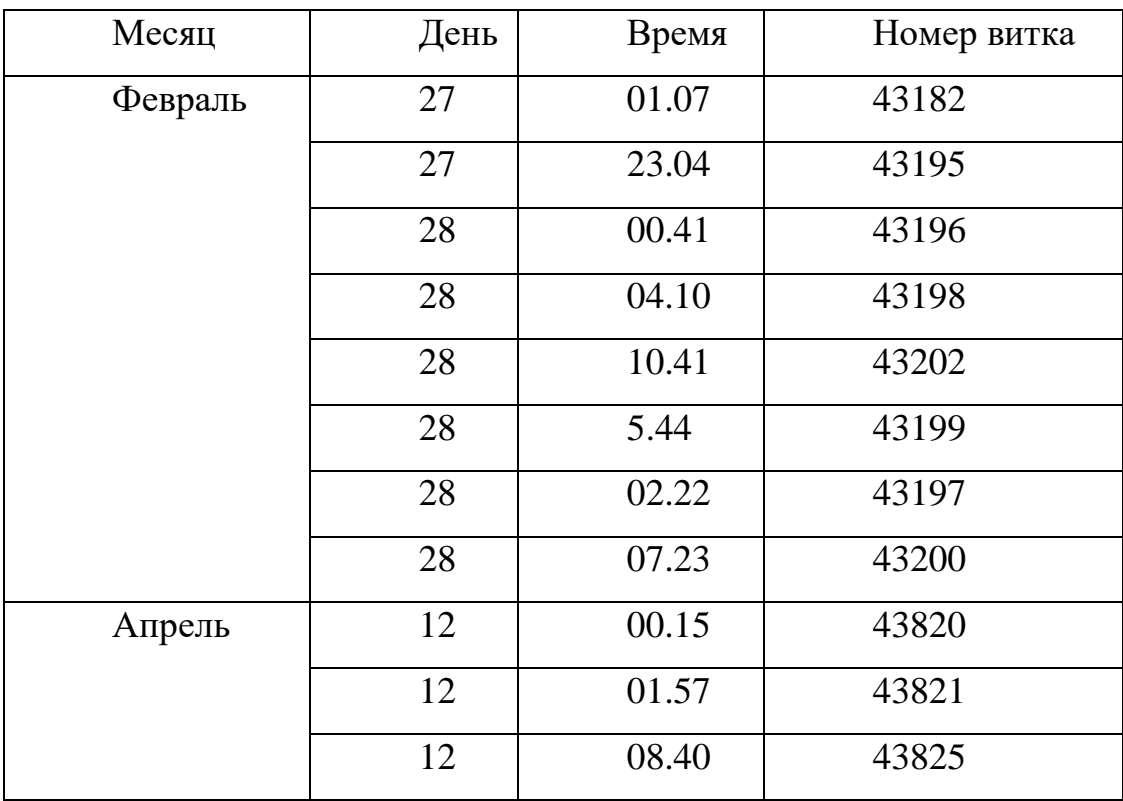

Примеры выбранных снимков представлены на рис.23.

*Рис. 23 Изображения юга Баренцева моря в комбинации каналов 5-5-4 за 08.40 12.04.20 и 23.04 27.02.20*

#### <span id="page-56-0"></span>**2.6.2 Работа с данными SST**

Основной задачей при работе с данными SST было нахождение участков с температурой, близкой к температуре замерзания. После выполнения валидации и нахождения средней температуры замерзания воды для снимков (271.5 ±0.3 К) остается вручную или программно выбрать участки с такой температурой.

Второстепенная задача – изучить возможность наблюдения за изменением SST. Для этого выполнялся следующий порядок действий:

1. Загрузка данных пар дат в SeaDAS;

2. Объединение двух слоев SST в один файл;

3. Нахождение разности SST за две даты.

Ниже представлена разность температур за утро и ночь 12.04.20, а также радиолокационное изображение этой же зоны (рис. 24)

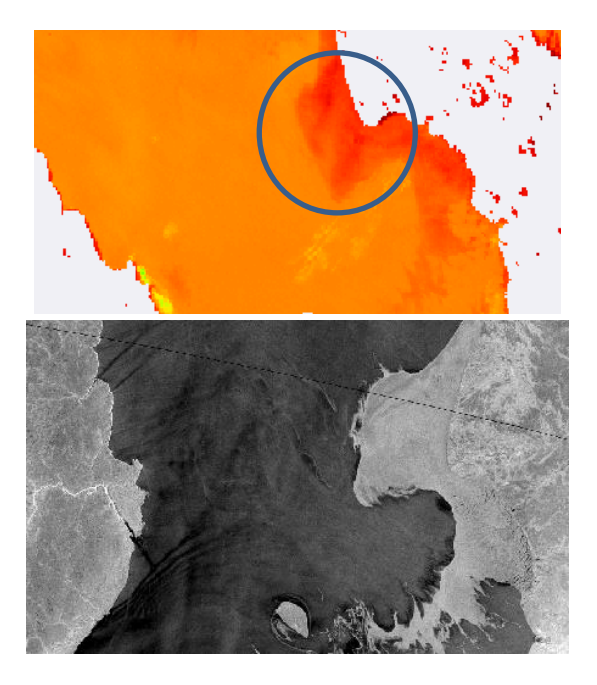

*Рис. 24 Разность между величинами SST за 0.15 и 8.40 12.04.20 и радиолокационное изображение той же зоны. Кругом отмечена область с наибольшей разностью температур.*

На участках с открытой водой отклонение SST лежит в пределах 0.5 К, тогда как в разница между значениями SST на участке, покрытом льдом, поднялась на 4-5 К. То есть, в 8.40 вычисленная температура поверхности на участке, ранее покрытом льдом, оказалась выше -1.8 С. С.В. Писарев, руководитель группы полярной океанологии Института океанологии РАН, объясняет возникновение подобного эффекта при нагреве поверхности: "Сезонные изменения альбедо льда, выраженные, в том числе, в наличии талой воды на его поверхности летом, приводят к тому, что датчики большинства спутников позволяют идентифицировать летний покрытый водой лёд только как открытую воду. В результате на спутниковых ледовых картах льда нет, а препятствия для судоходства, по факту, есть" (Писарев, 2018).

#### <span id="page-57-0"></span>**2.6.3 Работа с данными BT**

Задачи обработки данных BT:

1. Выделение переходных зон – зон образования и таяния льда. Они обладают температурой замерзания воды 271.5  $\pm$  0.3 К или чуть более низкой, так как таяние морских льдов начинается при температурах выше -2.3 С.

2. Расчет BT для переходных зон на всех снимках отобранных пар.

В ArcGIS с помощью функций Extract by Mask и Minus были созданы зоны одинакового охвата, после чего значения более ранних данных были вычтены из значений более поздних.

Изменение BT представлено на рис. 25-26.

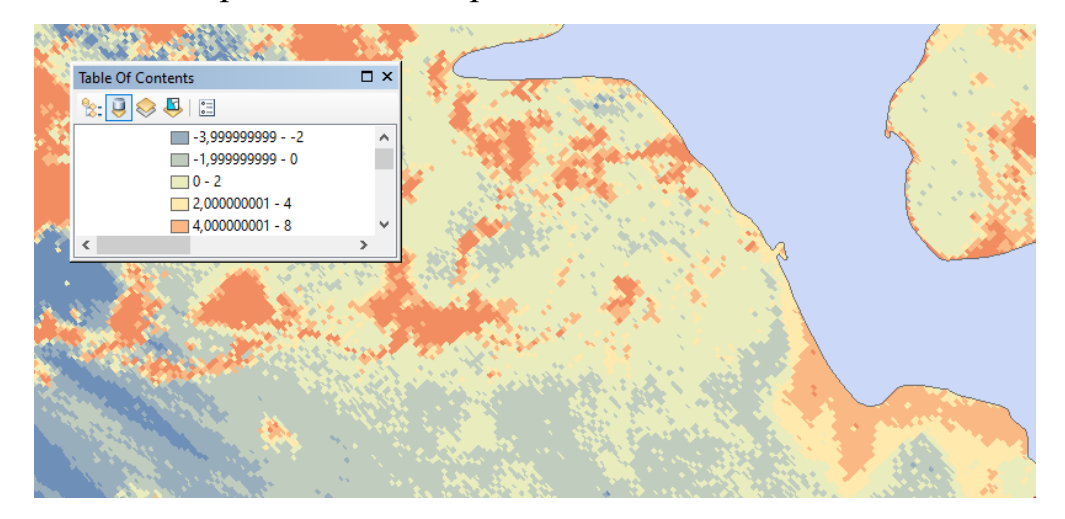

*Рис.25 Разность растров со значениями BT за 8.40 и 00.15 12.04.20*

Различие яркостных температур в 00.15 и 8.40 12.04.20 на безоблачных участках лежит в пределах от -2 до 8 К. Наибольшие значения, как и при сравнении SST, наблюдаются на участках, покрытых льдом. На участках с открытой водой изменение ВТ лежит в пределах  $\pm$  2 К.

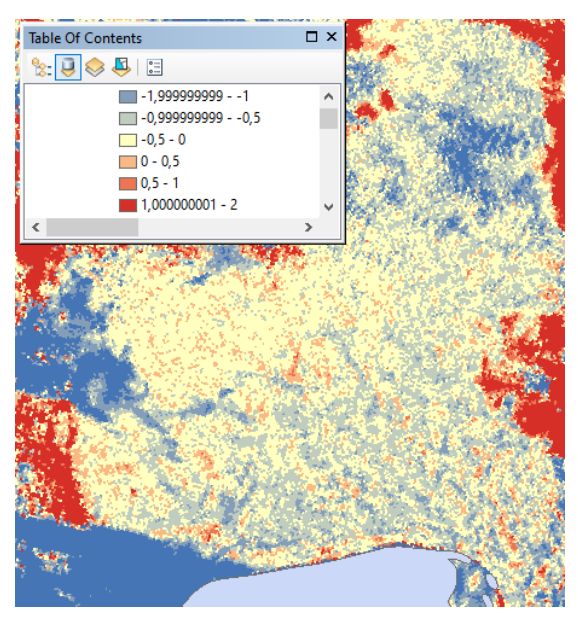

*Рис.26 Разность растров со значениями BT за 23.04 и 00.41 27-28.02.20*

Преимущественно различие температур в 23.04 27.02 и 00.41 28.02.20 на безоблачных участках лежит в пределах  $\pm$  1 К по модулю. К сожалению, понять, вызвано ли изменение дистанционно полученной величины действительным изменением температуры или появлением атмосферной дымки, зачастую затруднительно.

Для большей точности были выбраны небольшие безоблачные зоны, лежащие у подтвержденной линии ледовой кромки со значениями SST, приблизительно равными температуре замерзания воды, и имеющие визуально различимую границу между яркостями соседних участков изображения. Зоны были вырезаны функцией Extract by mask и сохранены как отдельные растры. Статистика для данных растров была рассчитана с помощью Jupyter Notebook.

Тестовые области на рис. 29-31 лежат на участке у о. Колгуева (рис. 27), тестовая область на рис. 32 – в Белом море (рис. 28).

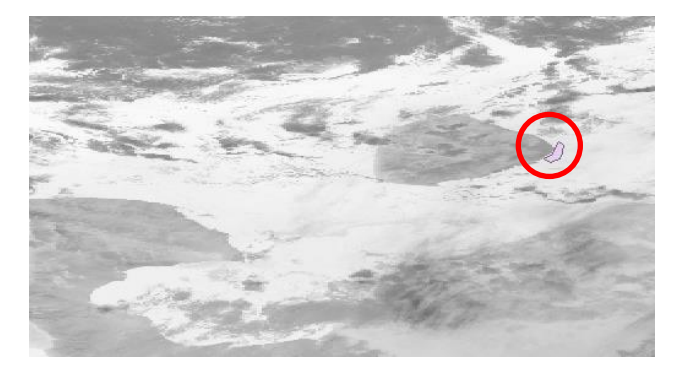

*Рис.27 Безоблачная зона у о.Колгуева*

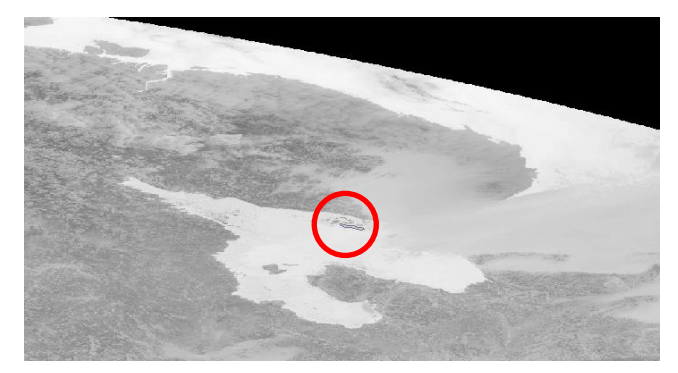

*Рис.28 Безоблачная зона в Белом море*

Ниже представлены границы, созданные в ArcGIS и статистика, рассчитанная для них с помощью Python (рис.27-30).

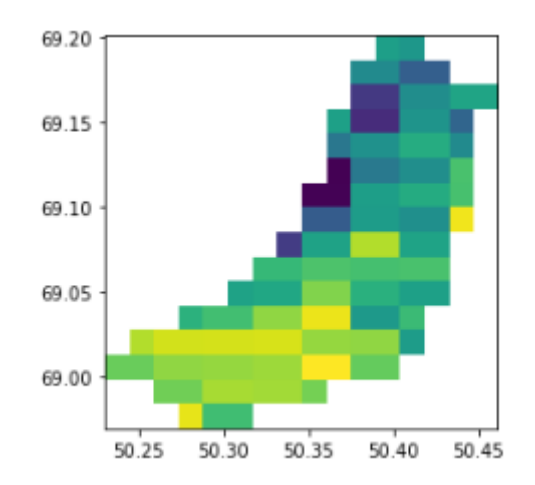

*Рис.29 Маскированные данные 00.15 12.04.20*

Медианное значение BT переходной зоны для 12.04.20 00.15: 267.7975 Среднее значение: 267.7983

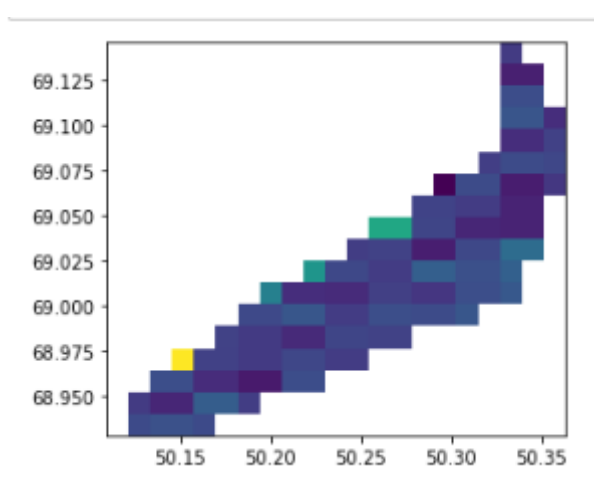

*Рис.30 Маскированные данные 08.40 12.04.20*

Медианное значение BT переходной зоны для 12.04.20 08.40: 269.8105 Среднее значение: 269.8312

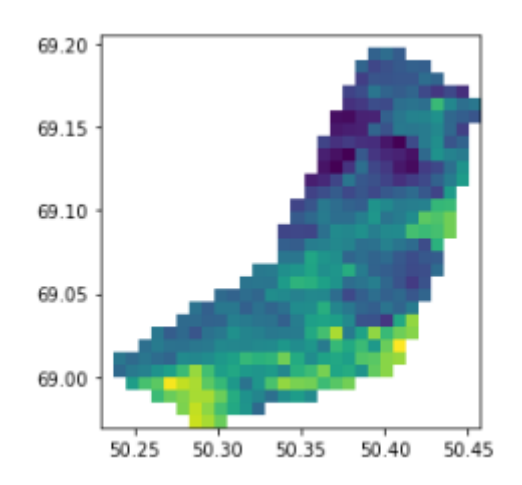

*Рис.31 Маскированные данные 23.04 27.02.20*

Медианное значение BT переходной зоны для 27.02.20 23.04: 267.7486 Среднее значение: 267.8275

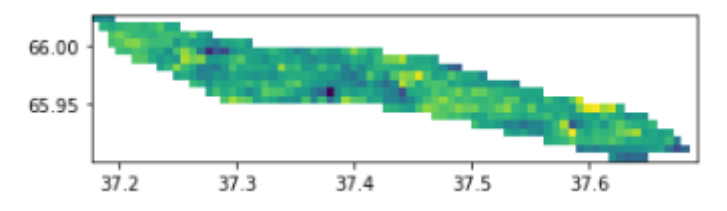

*Рис.32 Маскированные данные 00.41 28.02.20*

Медианное значение BT переходной зоны для 28.02.20 00.41: 267.7255 Среднее значение: 267.7400

#### <span id="page-61-0"></span>**2.7 Результаты и выводы**

На основании результатов проведенных экспериментов сделаны следующие выводы:

1. Кромка льда, полученная по результатам радиолокационной съемки, наилучшим образом совпадает с изотермами  $271.5 + 0.3$  К. Полученный результат согласуется со значением температуры замерзания воды, равным 271.35 К .. Он получен с погрешностью порядка заявленной в теоретическом обосновании алгоритма SST (ATBD VIIRS) и может быть признан достоверным при дальнейшем поиске областей для расчета BT.

Также отмечено, что некоторые массивы льда сместились за временной промежуток между получением снимков мозаики и съемкой SST, т.е. за несколько часов. Необходимо принимать это во внимание и использовать для валидации кромку, достаточно стабильную в пределах суток.

2. Разность яркостных температур на относительно безоблачных участках за дневное и ночное время 12.04.20 достигает 8 К на участках, покрытых льдом, при средних значениях в пределах  $\pm$  2 К. Разность за ночное время 27-28.02.20 лежит в пределах 1 К при средних значениях  $\pm$  0.5 К, что подтверждает гипотезу о большем различии ВТ в разное время суток.

3. Более детальный подсчет статистик на отдельных участках с температурой воды 271.5  $\pm$  0.3 К также указывает на отличие BT между дневными и ночными данными. Его величина составила около 2 К.

Напротив, средние и медианные значения BT ночных данных лежат в пределах  $267.8 \pm 0.1$  К при общем разбросе значений  $265-270$ К. В сравнение ночных данных можно включить и данные за 12.04.20, обладающие медианным значением 267.797 К. Значения согласуются друг с другом с высокой точностью, что позволяет говорить о вводе величины 267.8 К в алгоритм мониторинга ледовой обстановки в качестве точки отсчета яркостных температур.

#### **Заключение**

<span id="page-63-0"></span>В ходе исследования был изучен принцип получения данных SST, рассмотрен ряд платформ, предоставляющих такие данные, и модификации алгоритмов, рассчитывающих SST с использованием яркостных температур каналов 3.7, 11 и 12 μm. На основании сравнения данных с различных платформ, находящихся в открытом доступе, их пространственного и временного разрешения, а также точности для дальнейшей работы были выбраны данные, полученные сенсором VIIRS.

В процессе выполнения практической части работы из порядка 1000 проанализированных снимков были выбраны 2 тестовые пары с безоблачными участками – 23.04 27.02.20 и 00:41 28.02.20, а также 00:15 и 08:40 12.04.20. Были рассмотрены способы получения и обработки данных SST с помощью программных продуктов ArcGIS и SeaDAS, а также с помощью командной оболочки Jupyter Notebook. Далее в этих программных продуктах была проведена валидация SST и определены спутниковые SST и BT при температуре замерзания воды.

Полученное значение температуры замерзания морской воды по спутниковым данным составило 271.5  $\pm$  0.3 K, что согласуется с гипотезой о близости этого значения к 271.35 К (-1.8 С).

Сравнение данных за темное и светлое время суток подтвердило, что значения дневных и ночных BT отличаются сильнее, чем значения ночных данных между собой. Разница между дневными и ночными данными за одни сутки составила 2 К с максимумом до 8 К на участках с морским льдом. Напротив, различие между ночными данными, полученными в соседние даты  $-0.1$  К на отдельных безоблачных участках и порядка  $0.5 - 1$  К в среднем. На современном этапе разработки алгоритма ААНИИ точные допуски, при соблюдении которых данные могут быть использованы совместно без дополнительной коррекции, неизвестны. Однако, с учетом средних отклонений спутниковой SST от данных in situ 0.3 – 1 К, вероятно, что

различие между ночными данными будет признано приемлемым, а разница между дневными и ночными значениями – чрезмерной.

Результаты исследования и полученные в ходе решения практической задачи значения могут быть в дальнейшем учтены в разработке алгоритма ААНИИ, связанного с мониторингом ледовой обстановки в полярных широтах, и в иных смежных разработках. Ввиду того, что в настоящее время основная часть исследований и технической документации по SST представлена на английском языке, работа также может служить подспорьем для дальнейших работ русскоязычных исследователей.

# **Литература**

- <span id="page-65-0"></span>1. Балдина Е.А., Трошко К.А. Радиолокационные данные в географических исследованиях и картографировании: Учебнометодическое пособие. Под ред. И.А. Лабутиной. // Географический факультет МГУ, 2017 г.
- 2. Бушуев А.В., Лощилов В.С., Григорьев А.В., Буланов С.Н., Смирнов В.Г., Щербаков Ю.А. Развитие методики и алгоритма классификации морских льдов по толщине на спутниковых инфракрасных (ИК) изображениях // "Современные проблемы дистанционного зондирования Земли из космоса", 1, c.327-338, 2009
- 3. Дроздов О.А., Васильев В.А., Кобышева Н.В. и др. Климатология // Гидрометеоиздат 1989 570 с.
- 4. Исаев В. J. W. Strutt (Lord Rayleigh) and history of the discovery of the Rayleigh-Jeans law of thermal radiation // Бюллетень Московского государственного областного университета (Физика и математика). 96- 105. 10.18384/2310-7251-2019-2-96-105.
- 5. Костяной А.Г. Спутниковый мониторинг параметров климатической системы Земли. Часть 1 – океан. // Институт океанологии им. П.П. Ширшова РАН, 2017
- 6. Разжигина Ю. Р., Черноволенко А. И. Основы радиолокации в современном мире // Молодой ученый. 2017. № 17 (151). С. 75-78.
- 7. Beggs H.M., Bouali M. et al. Observational Needs of Sea Surface Temperature // Front. Mar. Sci. 6:420. doi: 10.3389/fmars.2019.00420, 2019
- 8. Brown O. B., Minnett P. J. MODIS Infrared Sea Surface Temperature Algorithm Theoretical Basis Document, Version 2.0 // University of Miami, 1999
- 9. Castro S., Emery W., Wick G., Tandy W. Submesoscale sea surface temperature variability from UAV and satellite measurements // Remote Sens., 9, p. 1089, 2017 10.3390/rs9111089
- 10. Comiso J. Polar Oceans from Space // Springer, 2010
- 11. Donlon C., Minnett P., Gentemann C., Nightingale T., Barton I., Ward B., Murray J. Toward Improved Validation of Satellite Sea Surface Skin Temperature Measurements for Climate Research // Journal of Climate, 14, pp. 353-369, 2002
- 12. Franklin B., Folger T., Wright E., Halley E., Moll H. Franklin-Folger Chart of the Gulf Stream // Mount and Page, London, 1768
- 13. Hanafin J.A., Minnett P.J. Infrared-emissivity measurements of a windroughened sea surface // Applied Optics, 44, pp. 398-411, 2005
- 14. Høyer J. Arctic SST algorithms validation results // EarthTemp Arctic Sea Surface Temperature Workshop Met office, Exeter, 18-19 December 2013
- 15. Hulley G., Ghent D. Taking the Temperature of the Earth // Elsevier 256 p. 2019
- 16. Kearns, E. J., Hanafin J. A., Evans R. H., Minnett P. J., Brown O. B. An independent assessment of Pathfinder AVHRR sea surface temperature accuracy using the Marine Atmosphere Emitted Radiance Interferometer (M‐AERI) // Bull. Am. Meteorol. Soc., 81, 1525–1536, 2000
- 17. Kilpatrick K.A., Podestá G.P., Evans R.H. Overview of the NOAA/NASA pathfinder algorithm for sea surface temperature and associated matchup database // J. Geophys. Res., 106, pp. 9179-9198, 2001
- 18. Kumar A., Minnett P., Podesta G., Evans R., Kilpatrick K. Analysis of Pathfinder SST algorithm for global and regional conditions // Journal of Earth System Science 109, pp.395-405, 2012
- 19. Kwok R., Haas C. Effects of radar side-lobes on snow depth retrievals from Operation IceBridge // Journal of Glaciology, Vol. 61, No. 227, 2015
- 20. Llewellyn-Jones D.T., Minnett P.J., Saunders R.W., Zavody A.M. Satellite multichannel infrared measurements of sea surface temperature of the N.E. Atlantic Ocean using AVHRR/2 // Royal Meteorological Society, 1984 https://doi.org/10.1002/qj.49711046504
- 21. McMillin L. M., Crosby D. S. Theory and validation of the multiple window sea surface temperature technique // J. Geophys. Res.89, Issue C3, pp. 3655-3661, 1984
- 22. Minnett P.J. Measurements of the summer surface heat budget of the Northeast Water Polynya in 1992 // J. Geophys. Res., 100, pp. 4309-4322, 1995
- 23. [Minnett](https://www.sciencedirect.com/science/article/pii/S0034425719303852#!) P.J. et al. Half a century of satellite remote sensing of sea-surface temperature // Remote Sensing of Environment Volume 233, November 2019
- 24. Minnett P.J., Kaiser-Weiss A.K. Group for High Resolution Sea-Surface Temperature Discussion Document: Near-Surface Oceanic Temperature Gradients // GHRSST, 2016
- 25. Norton P. Understanding the NEΔT of tactical infrared focal plane arrays. // Opto-Electron. Rev. 20, pp. 275–278 2012. https://doi.org/10.2478/s11772- 012-0039-5
- 26. Ohring G., Wielicki B., Spencer R., Emery B., Datla R. Satellite instrument calibration for measuring global climate change: report of a workshop // Bull. Am. Meteorol. Soc., 86, pp. 1303-1313, 2005
- 27. Petrenko B., Ignatov A., Kihai Y., Stroup J., Dash P. Evaluation and selection of SST regression algorithms for JPSS VIIRS // J. Geophys. Res. Atmos., 2013, 119, pp. 4580–4599, doi:10.1002/2013JD020637
- 28. Petty G. W. A First Course in Atmospheric Radiation // Sundog Publishing, 2006
- 29. Saha K., Ignatov A., Liang X. M., Dash P. Selecting a first‐guess sea surface temperature field as input to forward radiative transfer models // Journal of Geophysical Research: Oceans, 2012 https://doi.org/10.1029/2012JC008384
- 30. Sergeev D., Renfrew I., Spengler T. Modification of Polar Low Development by Orography and Sea Ice // Monthly Weather Review. 146. 10.1175/MWR-D-18-0086.1.,2018
- 31. Uiboupin R., Sipelgas L. Comparison of satellite sea surface temperature with in situ surface layer temperature // Sci. Biol. Ecol. 2007 56. 47-56
- 32. Vincent R.F., Marsden R.F. et al. Arctic waters and marginal ice zones: a composite Arctic Sea surface temperature algorithm using satellite thermal data // J. Geophys. Res., 113, 2008
- 33. Vincent R., Minnett P, Buckley J.. Arctic waters and marginal ice zones: An investigation of arctic atmospheric infrared absorption for advanced very high resolution radiometer sea surface temperature estimates // Journal of Geophysical Research. 113, 2008
- 34. Xu F., Ignatov A. In situ SST Quality Monitor (iQuam) // Journal of atmospheric and oceanic technology, Volume 31, p.164, 2013

## Ресурсы сети Интернет

- 35.https://earth.esa.int/documents/247904/349589/SLSTR\_Level-2\_SST\_ATBD.pdf - Sea surface temperature (SLSTR) Algorithm Theoretical Basis document (Теоретические основы алгоритма SST SLSTR). Дата обращения: 11.04.20.
- 36.https://gisgeography.com/atmospheric-window/ статья Why the Atmospheric Window Matters in Earth Science. Дата обращения: 20.03.20.
- 37.https://www.goarctic.ru/live/plavuchiy-lyed-indikator-prepyatstvie-mestozhizni/?sphrase  $id=849 - crar s$  - Писарев С.В. Плавучий лёд: индикатор, препятствие, место жизни. 19 сентября 2018. Дата обращения: 16.05.20.
- 38. http://metis.eumetsat.int/sst/ Официальный сайт METIS (Monitoring and Evaluation of Thematic Information from Space, Мониторинг и оценка тематической информации из космоса). Дата обращения: 10.05.20.
- 39. http://nsidc.org/arcticseaicenews/2016/03/ Arctic Sea Ice News and Analysis: February 2016 compared to previous years. Дата обращения: 10.04.20.
- 40.https://pro.arcgis.com/ru/pro-app/help/data/multidimensional/a-quick-tourof-netcdf-data.htm - Справка ArcGIS Pro: Краткий обзор данных NetCDF. Дата обращения: 01.05.20.
- 41.http://psc.apl.washington.edu/UpTempO Официальный сайт программы UpTempO (). Дата обращения: 10.04.20.
- 42.https://science.nasa.gov/earth-science/earth-science-data/data-processinglevels-for-eosdis-data-products - NASA Data processing levels (Уровни обработки данных NASA). Дата обращения: 22.02.20.
- 43. https://www.star.nesdis.noaa.gov/jpss/documents/ATBD/D0001-M01-S01- 010\_JPSS\_ATBD\_VIIRS-SST\_A.pdf - Joint Polar Satellite System (JPSS) VIIRS Sea Surface Temperature Algorithm Theoretical Basis Document (Теоретические основы алгоритма SST JPSS VIIRS). Дата обращения: 11.04.20.
- 44.https://www.star.nesdis.noaa.gov/jpss/documents/AMM/N20/VIIRS\_SST\_V alidated.pdf - материалы доклада Alexander Ignatov - Validated Maturity Science Review For NOAA-20 SST 2019. Дата обращения: 15.05.20.
- 45.https://www.star.nesdis.noaa.gov/socd/sst/squam/index.php Официальный сайт SQUAM (SST Quality Monitor, Монитор качества SST). Дата обращения: 10.05.20.
- 46.http://static.government.ru/media/files/2RpSA3sctElhAGn4RN9dHrtzk0A3 wZm8.pdf - Стратегия развития Арктической зоны Российской Федерации и обеспечения национальной безопасности на период до 2020 года. Дата обращения: 12.05.20.